IBM OmniFind Yahoo! Edition

**8.4.2 változat**

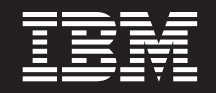

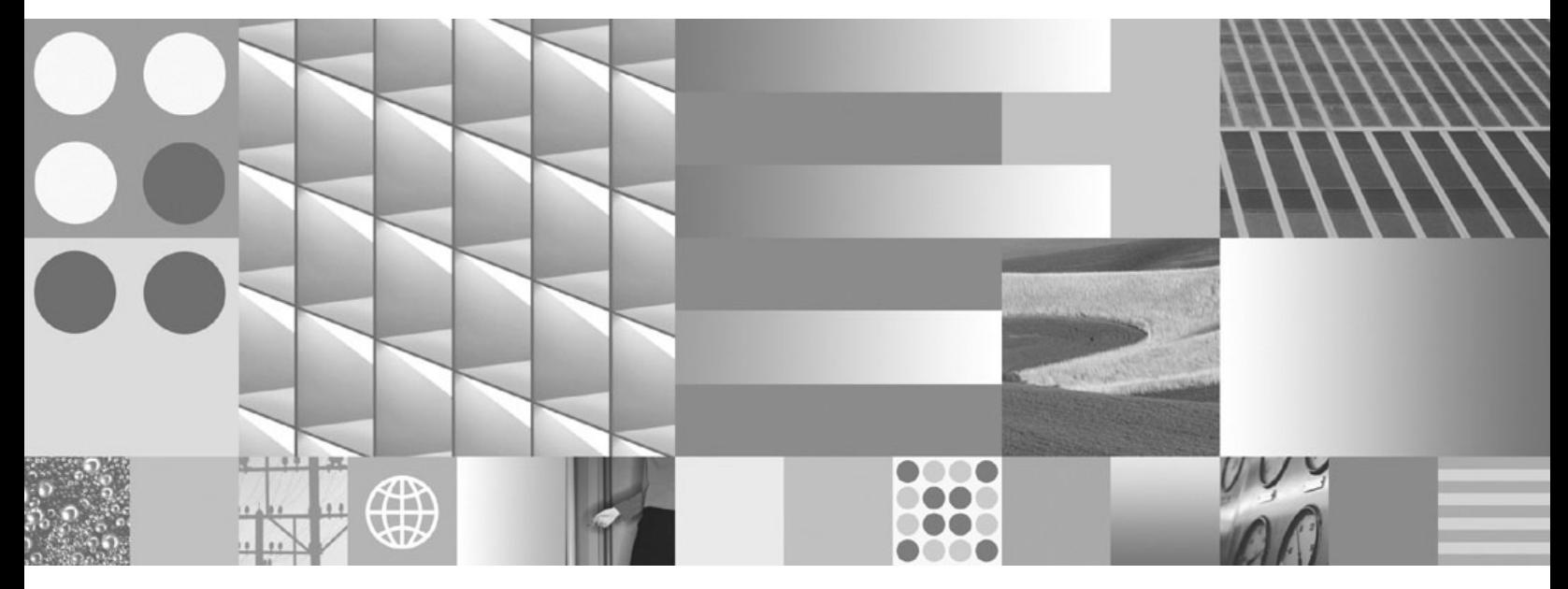

**Programozási kézikönyv és API referencia**

IBM OmniFind Yahoo! Edition

**8.4.2 változat**

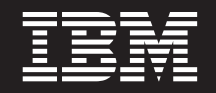

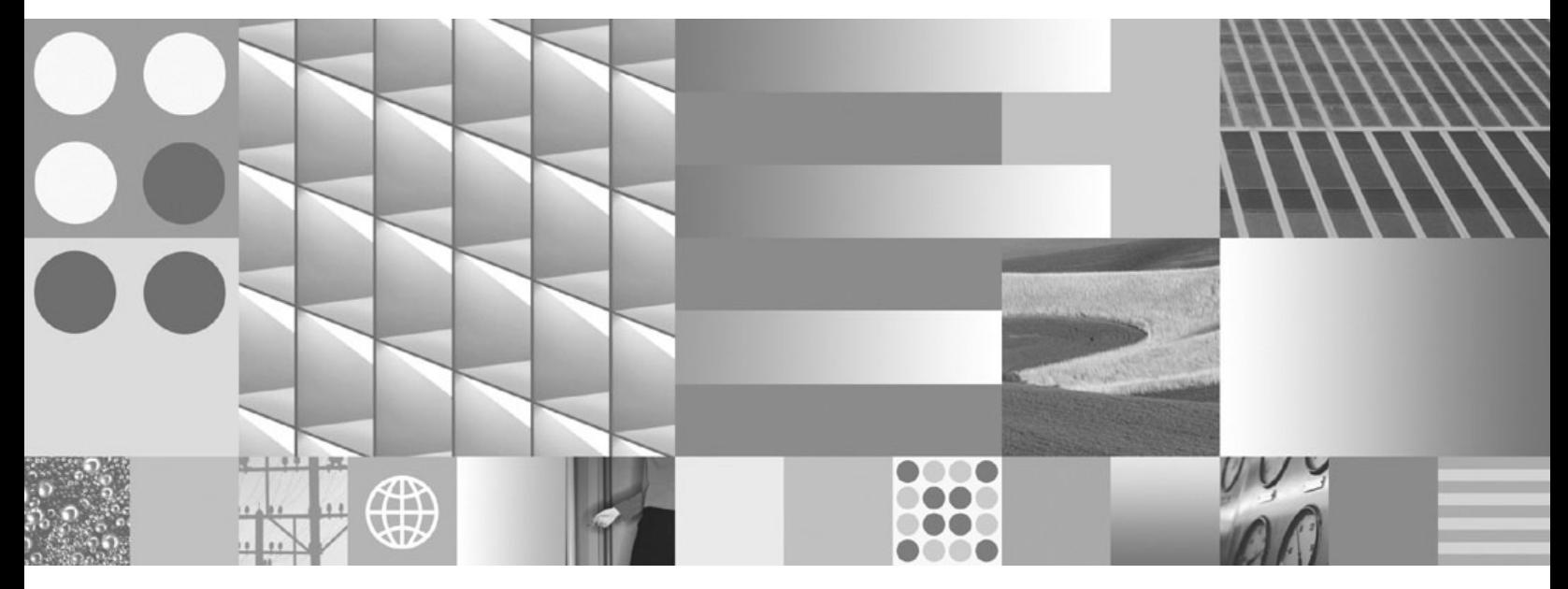

**Programozási kézikönyv és API referencia**

#### **Megjegyzés**

Ezen információk és az általuk támogatott termék használata előtt olvassa el a következő témakörben található információkat: ["Nyilatkozatok"](#page-42-0) oldalszám: 35.

#### **Megjegyzés a kiadáshoz**

Ez a kiadás az IBM OmniFind Yahoo! Edition 8-as változatához tartozó 4-es kiadás 2-es módosítására (termékszám: 5724-R21) és összes ezt követő kiadására és módosítására vonatkozik, amíg az új kiadások másként nem rendelkeznek.

# **Tartalom**

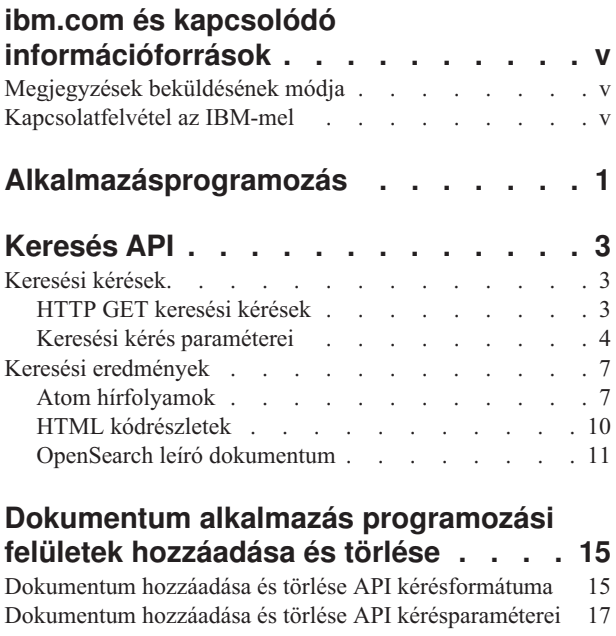

## **[Adminisztrációs](#page-26-0) alkalmazás**

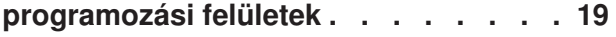

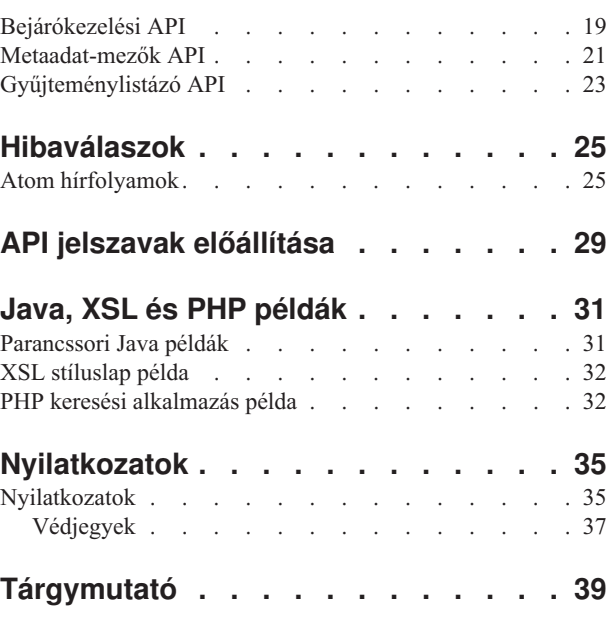

# <span id="page-6-0"></span>**ibm.com és kapcsolódó információforrások**

Terméktámogatás és -dokumentáció az ibm.com webhelyen érhető el.

### **Támogatás és segítség**

A terméktámogatás a weben érhető el. Kattintson a Terméktámogatás hivatkozásra a termék webhelyén:

#### **OmniFind Yahoo! Edition**

http://www.ibm.com/software/data/enterprise-search/omnifind-yahoo/support.html

### **PDF kiadványok**

A PDF fájlokat online az operációs rendszeréhez tartozó Adobe Acrobat Reader segítségével tekintheti meg. Ha nem rendelkezik telepített Acrobat Reader alkalmazással, akkor azt az Adobe webhelyéről töltheti le a következő címen: [http://www.adobe.com.](http://www.adobe.com)

Tekintse meg az alábbi PDF kiadványokat tartalmazó webhelyeket:

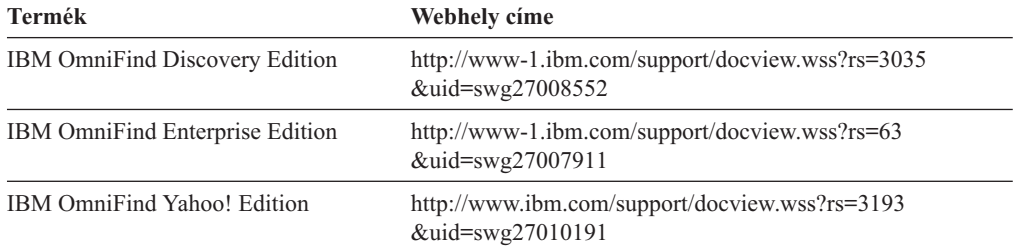

## **Megjegyzések beküldésének módja**

Visszajelzése fontos szerepet játszik, mivel segíti a lehető legpontosabb és legjobb minőségű információk biztosítását.

Megjegyzéseit a következő címen elérhető online olvasói megjegyzésűrlap használatával küldje be: [https://www14.software.ibm.com/webapp/iwm/web/signup.do?lang=en\\_US](https://www14.software.ibm.com/webapp/iwm/web/signup.do?lang=en_US&source=swg-rcf) [&source=swg-rcf.](https://www14.software.ibm.com/webapp/iwm/web/signup.do?lang=en_US&source=swg-rcf)

## **Kapcsolatfelvétel az IBM-mel**

Ha kapcsolatba kíván lépni az IBM ügyfélszolgálatával az Egyesült Államokban vagy Kanadában, akkor hívja a következő telefonszámot: 1-800-IBM-SERV (1-800-426-7378).

Ha a rendelkezésre álló szolgáltatási lehetőségekről szeretne tájékozódni, akkor hívja az alábbi telefonszámok egyikét:

- v Az Egyesült Államokban: 1-888-426-4343
- v Kanadában: 1-800-465-9600

Ha további információkra van szüksége arról, hogy miként léphet kapcsolatba az IBM-mel, akkor a következő címen tekintse meg az IBM Kapcsolatfelvétel oldalát: [http://www.ibm.com/contact/hu/.](http://www.ibm.com/contact/hu/)

# <span id="page-8-0"></span>**Alkalmazásprogramozás**

Az alkalmazás programozási felületek (API-k) segítségével az IBM OmniFind Yahoo! Edition terméket egyéni alkalmazásokkal integrálhatja.

Az alkalmazás programozási felületek az alábbi funkciókat kínálják:

- v Lekérdezések küldése és keresési eredmények fogadása. Például az eredmények közvetlenül beágyazhatók egy weboldalba, illetve az eredmények a webhely megjelenése szerint formázhatók.
- v Dokumentumok hozzáadása egy gyűjteményhez. Például lehetősége van olyan adatforrásból származó tartalom hozzáadására, amely nem járható be a termékhez mellékelt bejárók egyike által; ilyen például egy vállalati tartalomkezelési rendszer.
- v Dokumentumok törlése egy gyűjteményből. Például lehetősége van olyan dokumentumok törlésére, amelyeket már nem kíván megjeleníteni a felhasználóknak a keresési eredményekben.
- v Bejáró elindítása és leállítása. A bejárókezelési API segítségével az ütemező programok adott időpontban elindíthatják, illetve leállíthatják a bejárást.
- v Értékek hozzárendelése metaadat-mezőkhöz dokumentumok gyűjteményhez való hozzáadásakor. Ha metaadat-mezők vannak beállítva egy gyűjteményhez, akkor lehetősége van a mezőértékek meghatározására.
- v Egy gyűjteményben található összes metaadat-mező nevének listázása.
- v A keresési rendszerben található összes gyűjtemény nevének listázása.

Az API kérések a HTTP szabványon alapulnak, melynek következtében az alkalmazás programozási felületek függetlenek a programozási nyelvektől.

# <span id="page-10-0"></span>**Keresés API**

A search API a **HTTP GET** parancsokként formázott keresési kéréseket támogatja és a keresési eredményeket Atom hírfolyamokként vagy HTML kódrészletekként adja vissza.

#### **Keresési kérések**

A **HTTP GET** kérés a keresési feltételnek megfelelő dokumentumokat adja vissza.

#### **Keresési eredmények**

Az Atom 1.0 hírszolgáltatási formátumban visszaadott keresési eredményeket egy stíluslap keresési kérésben való meghatározásával szabhatja személyre. Ha a keresési eredmények HTML kódrészletként kerülnek visszaadásra, akkor a HTML keresési eredményeket egy meglévő weboldalba is beágyazhatja.

## **Keresési kérések**

Keresési alkalmazása olyan keresési mezőt biztosíthat, mely egy **HTTP GET** parancsot ad ki a kiszolgálónak.

### **Kapcsolódó hivatkozás**

["Hibaválaszok"](#page-32-0) oldalszám: 25

## **HTTP GET keresési kérések**

A keresési kérés egy szabványos **HTTP GET** parancs.

A keresési kérés URL címét az alábbi tulajdonságok kombinálásával alakíthatja ki:

- Hosztnév
- Port
- Útvonal
- Keresési kérésparaméterek, olyan név-érték párok () gyűjteménye, amelyeket és-jel  $(\&)$ karakterek választanak el egymástól

A hosztnév a keresőmotor-kiszolgáló hosztneve. A port a keresési alkalmazás portszáma, egy olyan érték, mely kezdetben a keresőmotor-kiszolgáló telepítése során kerül megadásra. A keresési kéréseket mindig az /api/search útvonalra kell küldeni.

### **Példák HTTP GET keresési kérésekre**

Az alábbi példa egy olyan URL formátumot mutat be, mely az alapértelmezett gyűjteményben keres, és a *Siamese* lekérdezésnek megfelelő első öt eredményt adja vissza. Az eredmények az alapértelmezett Atom kimeneti formátumban kerülnek visszaadásra.

http://*hosztnév*:*port*/api/search?query=Siamese&collection=Default&results=5

Az alábbi példa egy olyan URL formátumot mutat be, mely az alapértelmezett gyűjteményben keres, és a *Siamese* lekérdezésnek megfelelő első 20 eredményt adja vissza. Minden eredmény spanyol (es) vagy német (de) nyelven kerül visszaadásra:

http://*hosztnév*:*port*/api/search?query=Siamese&collection=Default &results=20&resultLang=es|de

Az alábbi példa egy olyan URL formátumot mutat be, mely az alapértelmezett gyűjteményben keres, és a *fiesta* lekérdezésnek megfelelő első 10 eredményt adja vissza. A lekérdezési kifejezés spanyol (es) nyelvű.

<span id="page-11-0"></span>http://*hosztnév*:*port*/api/search?query=fiesta&collection=Default &queryLang=es

Az alábbi példa egy olyan URL formátumot mutat be, mely az Alkalmazottak gyűjteményben keresi a *menedzser* lekérdezési kifejezést, és a 11-20. eredményt adja vissza. A visszaadott Atom eredmények a http://sajatkiszolgalo/stylesheet/atom.xsl helyen található megadott XSLT stíluslap használatával formázottak.

http://*hosztnév*:*port*/api/search?query=menedzser&collection=Alkalmazottak &start=10&results=10&stylesheet=http://*sajatkiszolgalo.hu*/stylesheet/atom.xsl

Az alábbi példa egy olyan URL formátumot mutat be, mely az Alkalmazottak gyűjteményben keresi a *menedzser* lekérdezési kifejezést, és a 11-20. eredményt adja vissza. Az eredmények HTML kódrészlet kimeneti formátumban kerülnek visszaadásra:

http://*hosztnév*:*port*/api/search?query=menedzser&collection=Alkalmazottak &start=10&results=10&output=htmlsnippet

## **Keresési kérés paraméterei**

A keresési kérésekben különféle paraméterek használhatók.

A paraméterek sorrendje a kérésben nem számít. A paraméternevekben a kis- és nagybetűk eltérőnek számítanak, és a dokumentum formátumában kell megadni őket. A kérés részeként elküldött ismeretlen vagy nem támogatott paraméterek figyelmen kívül maradnak.

Az alábbi táblázat bemutatja a keresési kérések támogatott paramétereit:

*1. táblázat: Keresési kérés paraméterei*

| Paraméter neve | Leírás                                                                                                    | Alapértelmezett<br>érték | Megjegyzések                                                                                                    |
|----------------|----------------------------------------------------------------------------------------------------|--------------------------|----------------------------------------------------------------------------------------------------|
| collection     | A keresés helyéül szolgáló gyűjtemény<br>neve.                                                                  |                          | Kötelező. Az értéknek UTF-8 és URL-escaped<br>kódolásúnak kell lennie. A keresés<br>szempontjából engedélyezett összes gyűjtemény<br>nevének megtekintéséhez az adminisztrációs<br>konzolt vagy a collections alkalmazás<br>programozási felületet használhatja.                                                                                    |
| <b>fields</b>  | Az egyes eredményekről a lekérdezési<br>kifejezéstől függetlenül visszaadandó<br>kötelező metaadat-mezőértékek. |                          | A visszaadandó kötelező mezők elválasztására<br>használja a kettőspont (: ) karaktert. Például:<br>fields=author:keywords. Az értéknek<br>URL-escaped kódolásúnak kell lennie.                                                                                                    |
| filter         | Szűri a keresési eredményeket a<br>többször szereplő dokumentumok<br>felismerése érdekében.                     | true                     | A támogatott értékek: true és false. Ha true<br>értékre van állítva, akkor az egymással pontosan<br>megegyező dokumentumok összehúzásra<br>kerülnek, így a keresési eredmények között<br>egyetlen eredményként jelennek meg. Egyetlen<br>eredmény jelenik meg azon dokumentumok<br>esetén is, melyek egyező címmel és<br>összegzéssel rendelkeznek. |

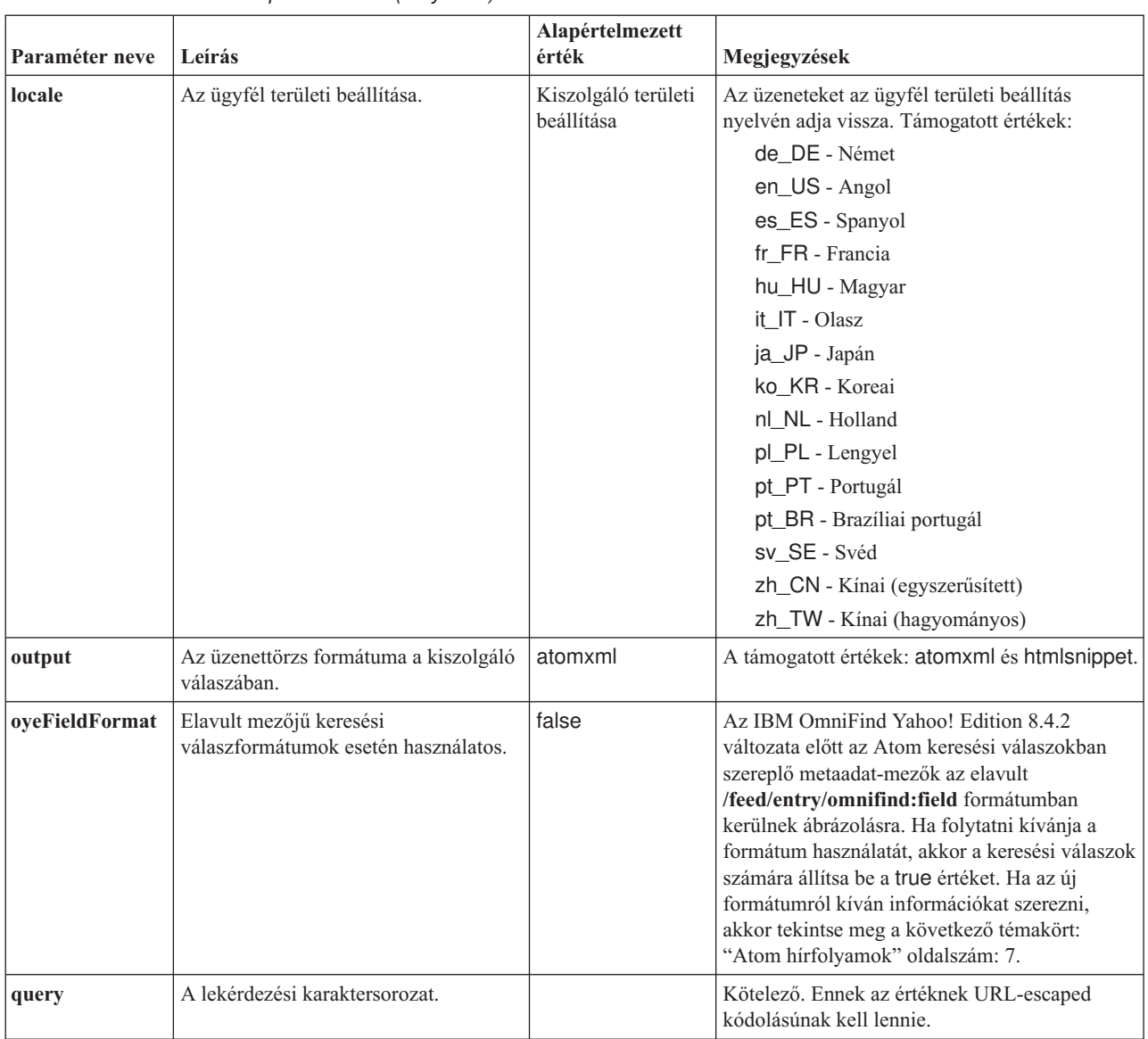

### *1. táblázat: Keresési kérés paraméterei (Folytatás)*

### *1. táblázat: Keresési kérés paraméterei (Folytatás)*

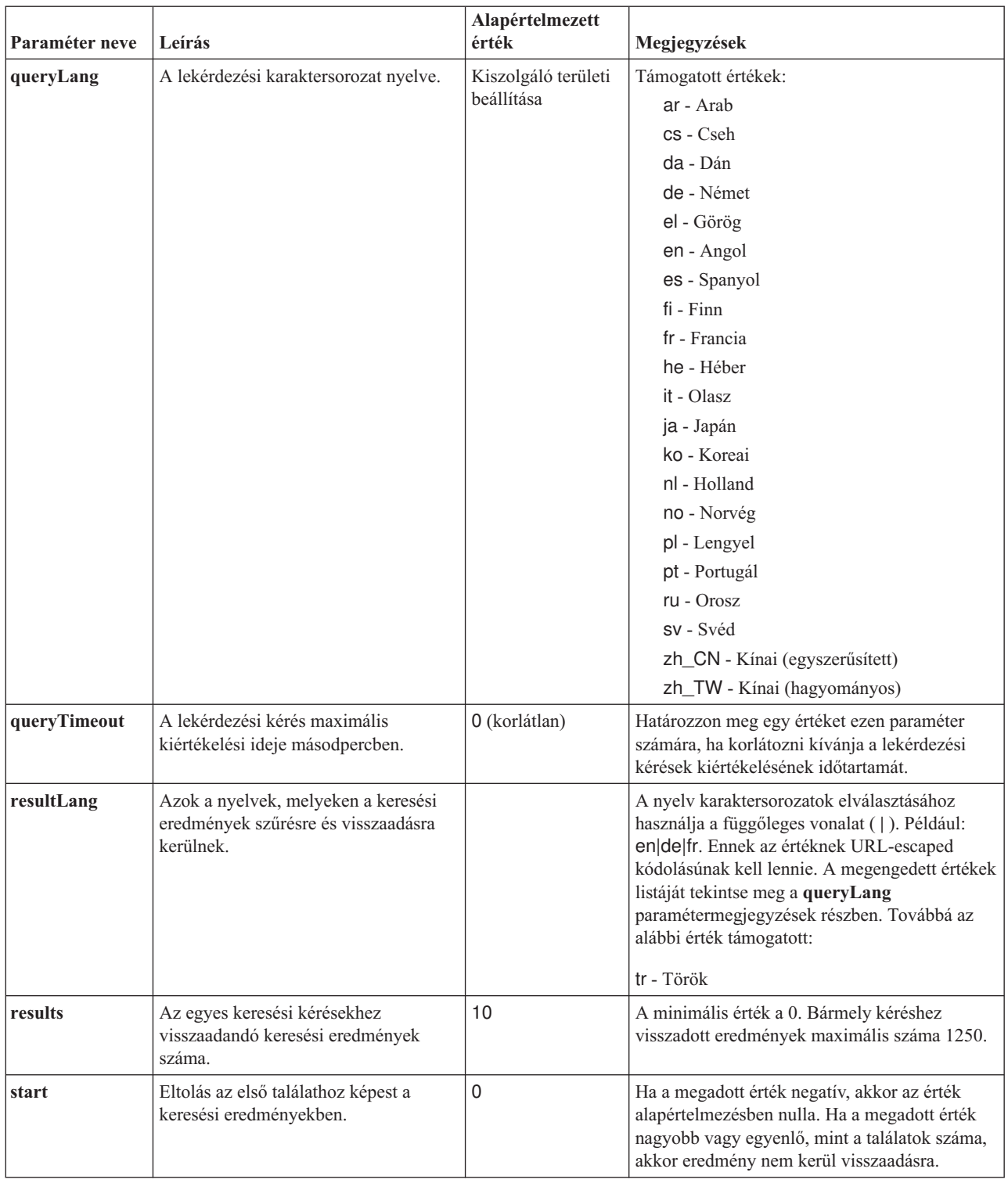

<span id="page-14-0"></span>*1. táblázat: Keresési kérés paraméterei (Folytatás)*

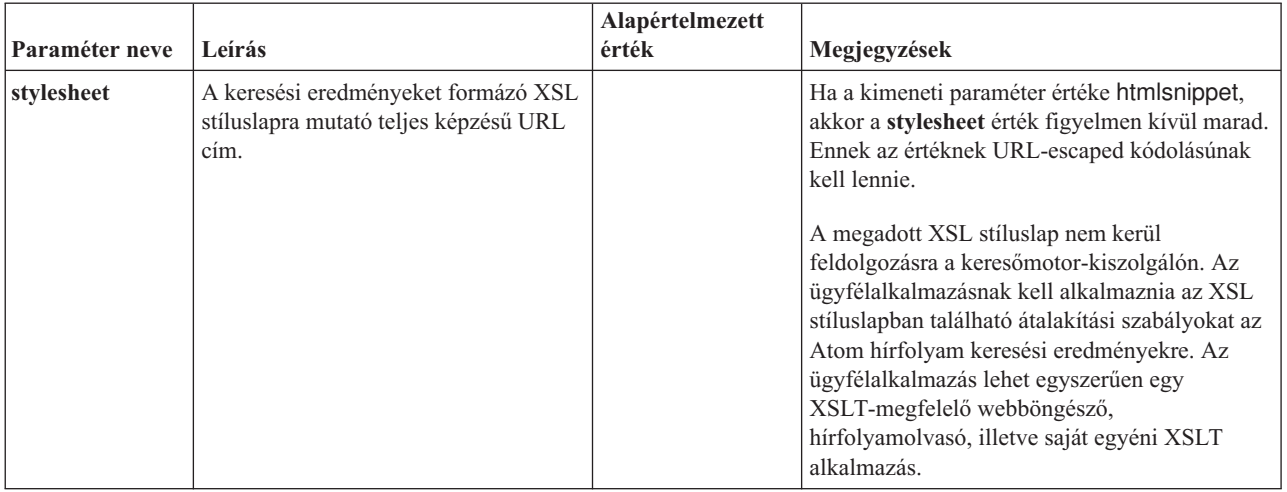

## **Keresési eredmények**

A search API Atom 1.0 hírfolyamokként és HTML kódrészletekként támogatja a keresési eredményeket.

#### **Atom hírfolyamok**

A hírfolyam megjelenését a böngészőben egy XSL stíluslap keresési kérésben való meghatározásával szabhatja személyre.

#### **HTML kódrészletek**

A HTML keresési eredményeket egy meglévő weboldalba ágyazhatja be. Ehhez egy olyan keresési mezőt biztosíthat, mely egy **HTTP GET** kérést ad ki a kiszolgálónak:

A search API egy szolgáltatási felületet is biztosít, mely egy OpenSearch leíró dokumentumot ad vissza és lehetővé teszi az ügyfélalkalmazások számára az IBM OmniFind Yahoo! Edition keresési felület feltérképezését.

Ha hiba történik a keresési kérés során, akkor a rendszer a hibaüzenet azonosítóját és a hiba leírását tartalmazó üzenetet adja vissza.

#### **Kapcsolódó hivatkozás**

["Hibaválaszok"](#page-32-0) oldalszám: 25

## **Atom hírfolyamok**

Kérheti, hogy a keresési eredmények Atom hírfolyamként kerüljenek visszaadásra.

Az Atom 1.0 változatával kapcsolatos információkért tekintse meg az Atom [hírszolgáltatási](http://atompub.org/rfc4287.html) [formátum](http://atompub.org/rfc4287.html) lapot a http://atompub.org/rfc4287.html címen. Az IBM OmniFind Yahoo! Edition OpenSearch 1.0 adatformátumok használatával terjeszti ki az Atom hírfolyamokat a keresési eredmények visszaadásához szükséges többlet metaadatokkal. Az OpenSearch 1.0 formátummal kapcsolatos további információkért tekintse meg az OpenSearch [válaszelemek](http://www.opensearch.org/Specifications/OpenSearch/1.1#OpenSearch_response_elements) dokumentumot a http://www.opensearch.org webhelyen.

Az alábbi táblázat a search API eredményei között visszaadott elemeket írja le:

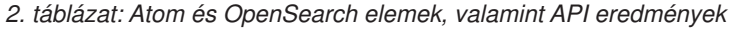

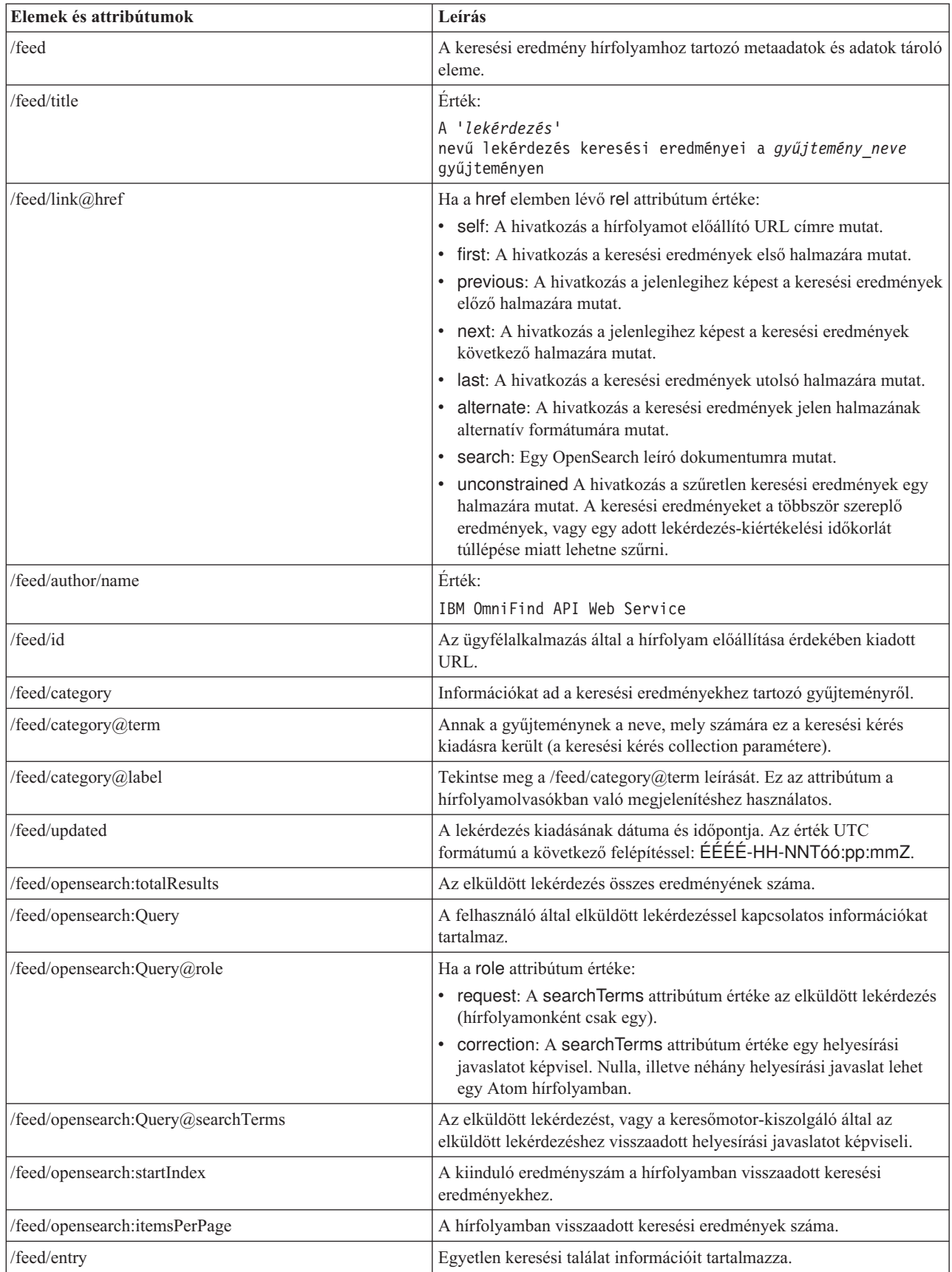

| Elemek és attribútumok           | Leírás                                                                                                    |
|----------------------------------|----------------------------------------------------------------------------------------------------|
| /feed/entry/category@term        | Olyan bejegyzésekhez létezik, amelyek kiemelt hivatkozást, nem pedig<br>szövegtalálatot képviselnek. Az attribútum értéke featured link.                                                                                                    |
| /feed/entry/title                | Az eredmény címe.                                                                                                    |
| /feed/entry/link                 | A keresési eredmény erőforrásra mutató hivatkozást határoz meg.                                                                                                    |
| /feed/entry/link@rel             | Ha a rel attribútum értéke:                                                                                                    |
|                                  | alternate: A href érték az eredménydokumentum URI címe.<br>$\bullet$                                                                                                    |
|                                  | · via: A href érték az eredménydokumentum gyorsítótárazott<br>változata.                                                                                                    |
|                                  | Két hivatkozáselem lehet via értékű rel attribútummal, amennyiben<br>az eredeti dokumentum nem text/html típusú. Az egyik<br>hivatkozáselem az eredeti dokumentum gyorsítótárazott változatát<br>képviseli. A második hivatkozáselem a dokumentum HTML<br>változatát képviseli (a type attribútum text/html értékű). |
|                                  | A via értékű rel attribútummal rendelkező hivatkozáselemek csak<br>akkor léteznek, ha a gyorsítótárazás engedélyezett.                                                                                                    |
| /feed/entry/link@href            | A dokumentumra mutató URI hivatkozás.                                                                                                    |
| /feed/entry/link@type            | Az URI dokumentumhivatkozás tartalomtípusa.                                                                                                    |
| /feed/entry/link@hreflang        | Az URI dokumentumhivatkozás nyelve.                                                                                                    |
| /feed/entry/opensearch:relevance | A dokumentum pontszáma.                                                                                                    |
| /feed/entry/updated              | A legutóbbi módosítás dátuma a dokumentum számára. Az érték UTC<br>formátumú az alábbi felépítéssel: ÉÉÉÉ-HH-NNTóó:pp:mmZ.                                                                                                    |
| /feed/entry/id                   | A dokumentum URI címe.                                                                                                    |
| /feed/entry/summary              | A keresőmotor által a dokumentumhoz előállított összegzés.                                                                                                    |
| /feed/entry/omnifind:mező        | Metaadat-érték a mezőkben végzett keresésekhez. A mező lehetséges<br>értékei: abstract, author, creator, description, doctype, fileext,<br>keywords, language, owner, subject, title, url.<br>Ez az elem csak akkor kerül alkalmazásra, ha a search API                                                              |
|                                  | oyeFieldFormat paramétere true értékre van beállítva.                                                                                                    |
| /feed/entry/omnifind:field       | Metaadat-érték a mezős keresésekhez.                                                                                                    |
| /feed/entry/omnifind:field@name  | A metaadat-mező neve.                                                                                                    |

<span id="page-16-0"></span>*2. táblázat: Atom és OpenSearch elemek, valamint API eredmények (Folytatás)*

## **Példa Atom hírfolyamra**

Az Atom 1.0 keresési eredmények alábbi példája azt mutatja be, hogy a keresési alkalmazás mit ad vissza a keywords, author vagy creator metaadat-mezőkben az ″egyesült nemzetek″ kifejezést tartalmazó dokumentumok között kereső lekérdezés esetében. A keresési alkalmazásban az ennek megfelelő lekérdezés a következő:

keywords:"egyesült nemzetek" OR author:"egyesült nemzetek" OR creator:"egyesült nemzetek"

A lekérdezés URL-kódolású formátuma:

```
http://hosztnév:port/api/search?query=keywords%3A%22egyesült+
 nemzetek%22+OR+author%3A%22egyesült+nemzetek%22+OR+creator%3A%
 22egyesült+nemzetek%22&collection=Default
```
A lekérdezéstől kapott kimenet:

```
<?xml version="1.0" encoding="utf-8" ?>
<feed xmlns="http://www.w3.org/2005/Atom"
     xmlns:opensearch="http://a9.com/-/spec/opensearch/1.1/"
      xmlns:omnifind="http://omnifind.ibm.yahoo.net/api/spec/1.0/">
  <title>Keresési eredmények a 'creator:"egyesült nemzetek" OR
author:"egyesült nemzetek"' lekérdezéshez az alapértelmezett gyűjteményen</title>
  <link href="http://hosztnév:port/api/search?collection=
  Default&query=creator:%22egyesült%20nemzetek%22%20OR%20
  author:%22egyesült%20nemzetek%22" rel="self" type="application/atom+xml"/>
  <author>
 <name>IBM OmniFind API Web Service</name>
  </author>
  <id>http://hosztnév:port/api/search?query=keywords%3A%22
egyesült+nemzetek%22+40OR+author%3A%22egyesült+nemzetek%22+
OR+creator%3A%22egyesült+nemzetek%22&collection=Default
  <category term="Default" label="Default" />
  <updated>2007-02-06T02:42:22Z</updated>
  <opensearch:totalResults>2</opensearch:totalResults>
  <opensearch:Query role="request" searchTerms="creator:"united nations" OR author:"united nations""/>
  <opensearch:startIndex>1</opensearch:startIndex>
  <opensearch:itemsPerPage>2</opensearch:itemsPerPage>
  <entry>
 <link href="http://unbisnet.un.org/" rel="alternate" type="text/html" hreflang="en" />
 <link href="http://hosztnév:port/search/?query=cache::http%3A%
 2F%2Funbisnet.un.org%2F&output=binary" rel="via" type="text/html" hreflang="en" />
 <opensearch:relevance>2.38</opensearch:relevance>
 <title type="html">UNBISnet - ENSZ Könyvtári Információs Rendszer</title>
 <updated>2006-02-06T19:21:05Z</updated>
 <id>http://unbisnet.un.org/</id>
 <summary type="html"><SPAN class="ellipsis">... </SPAN> Katalógus az <SPAN class="highlight">
  <SPAN class="hlTerm0">Egyesült Nemzetek</SPAN></SPAN>(ENSZ) dokumentumairól és kiadványairól;
  a tárgymutató az ENSZ Dag Hammarskjöld Könyvtárának és a genfi ENSZ Hivatal könyvtárának munkája.
 További tartalom: kereskedelmi kiadványok és <SPAN class="ellipsis">... </SPAN></summary>
  <omnifind:creator type="html"><SPAN class="highlight"><SPAN class="hlTerm0">
  Egyesült Nemzetek</SPAN></SPAN></omnifind:creator>
  <omnifind:author type="html">Szerző: <SPAN class="highlight"><SPAN class="hlTerm0">
  Egyesült Nemzetek</SPAN>
  </SPAN></omnifind:author>
  </entry>
  <entry>
 <link href="http://testresult.un.org/" rel="alternate" type="text/html" hreflang="en" />
 <link href="http://hosztnév:port/search/?query=cache::http%3A%2F%2Ftestresult.un.org%2F&output=
 binary" rel="via" type="text/html" hreflang="en" />
 <opensearch:relevance>2.08</opensearch:relevance>
 <title type="html">UN test result with only author matching</title>
 <updated>2006-02-06T19:21:05Z</updated>
 <id>http://testresult.un.org/</id>
 <summary type="html"><SPAN class="ellipsis">... </SPAN> Összegzés az <SPAN class="highlight">
 <SPAN class="hlTerm0">Egyesült Nemzetek</SPAN></SPAN>(ENSZ) eredményhez <SPAN class="ellipsis">... </SPAN>
  </summary>
  <omnifind:author type="html"><SPAN class="highlight"><SPAN class="hlTerm0">Egyesült
Nemzetek</SPAN>
  </SPAN></omnifind:author>
  </entry>
</feed>
```
## **HTML kódrészletek**

Kérheti, hogy a keresési eredmények HTML kódrészletekként kerüljenek visszaadásra.

A HTML kódrészlet abban különbözik egy teljes HTML oldaltól, hogy nem tartalmazza a teljes HTML oldal minden elemét. Nincsenek benne <HTML> vagy <BODY> címkék. Az API keresési eredményekben visszaadott HTML kódrészletet be kell ágyazni egy teljes HTML oldalba. Ha saját stílusokat kíván a kódrészlethez adni, akkor értelmezni kell a HTML kódot.

<span id="page-18-0"></span>Az alábbi HTML kódrészlet példa azokat a formázott keresési eredményeket mutatja be, amelyeket a keresési alkalmazás ad vissza a kérés számára:

http://*hosztnév*:*port*/api/search?query=OmniFind&collection=Default &start=0&results=10&output=htmlsnippet

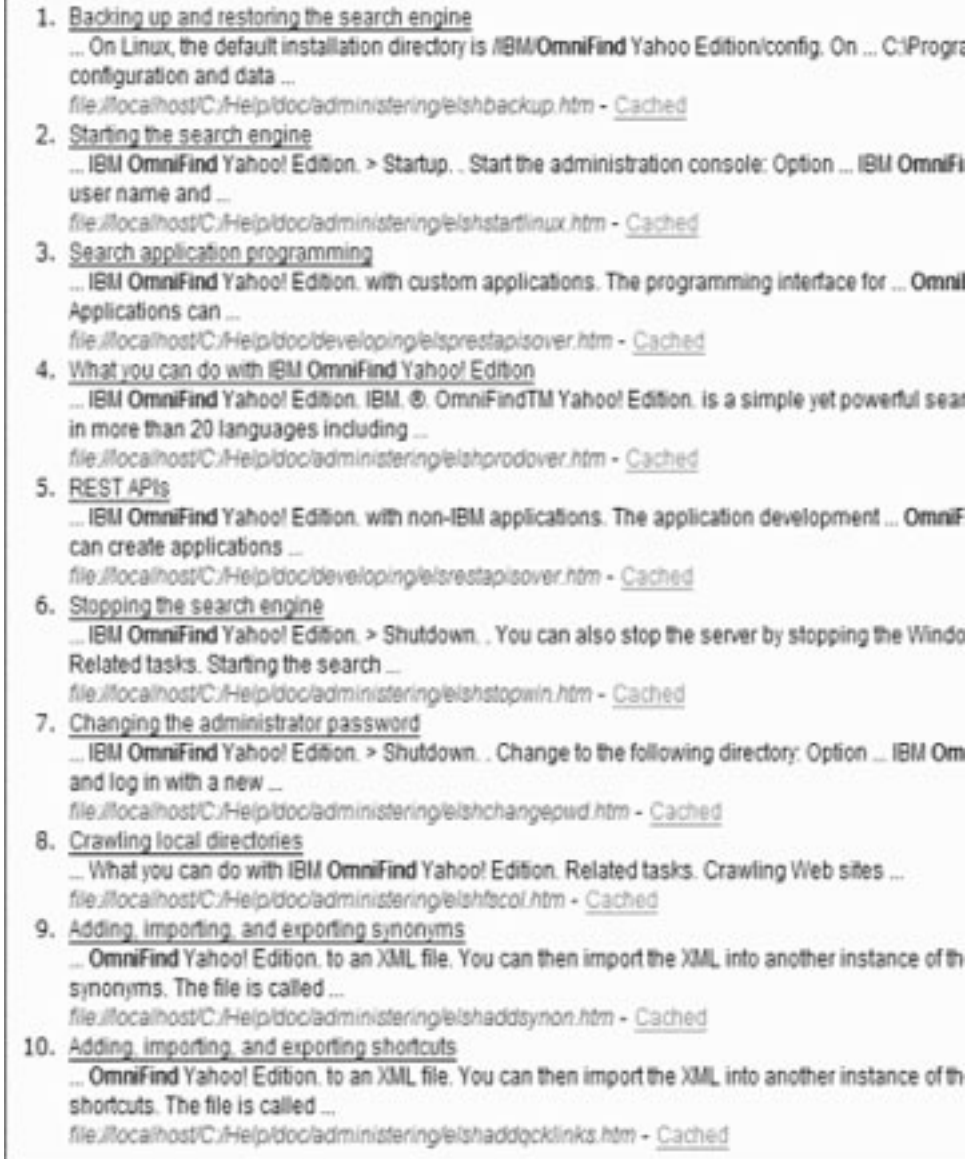

## **OpenSearch leíró dokumentum**

Az OmniFind API webszolgáltatás egy szolgáltatási felületet biztosít az OpenSearch-kompatibilis ügyfelek számára. A felület egy olyan önvizsgálati dokumentumot ad vissza, mely lehetővé teszi az OpenSearch-kompatibilis ügyfelek számára a keresési felület feltérképezését.

A felület egyik előnye, hogy az ügyfélalkalmazások nem kényszerülnek arra, hogy beégetett módon kizárólag az IBM OmniFind Yahoo! Edition keresési felülethez kapcsolódjanak.

### **Kérésformátum**

Az OpenSearch leíró dokumentum formátumának lekéréséhez használja a következő kérést:

http://*hosztnév*:8888/api/search/opensearchdescription

Az OpenSearch leíró dokumentum visszaadásra kerül. Például:

```
<?xml version="1.0" encoding="utf-8"?>
<OpenSearchDescription xmlns="http://a9.com/-/spec/opensearch/1.1/"
         xmlns:omnifind="http://omnifind.ibm.yahoo.net/api/spec/1.0/">
  <ShortName>OmniFind</ShortName>
  <Description>API webszolgáltatás az IBM OmniFind Enterprise keresőmotor számára</Description>
  <Url type="application/atom+xml"
  indexOffset="0"
  template="http://<hosztnév:port>/api/search?query={searchTerms}&amp;results={count?}
   & start={startIndex?}&
  resultLang={language?}&amp:collection={omnifind:collection}&amp:gueryLang={omnifind:gueryLang?}&amp:
  locale={omnifind:locale?}"/>
  <Url type="text/html"
  indexOffset="0"
  template="http://<hosztnév:port>/api/search?query={searchTerms}&amp;results={count?}
   & start={startIndex?}&
   resultLang={language?}∓collection={omnifind:collection}&queryLang={omnifind:queryLang?}&
  locale={omnifind:locale?}&output=htmlsnippet"/>
 <Query role="példa"
  searchTerms="macska"
  omnifind:collection="Default"/>
 <Query role="példa"
  searchTerms="macska OR egér"
  omnifind:collection="Default"
  omnifind:stylesheet="http://sajatkiszolgalo.hu/stylesheets/atom.xsl"
  count="20"/>
<!--eredmény nyelve-->
<Language>ar</Language>
<Language>cs</Language>
 ...
```
</OpenSearchDescription>

### **Irányelvek**

Az OpenSearch leíró dokumentum kibővítésre kerül az XML névtérrel [http://omnifind.ibm.yahoo.net/api/spec/1.0/.](http://omnifind.ibm.yahoo.net/api/spec/1.0/) A névtér előtag: omnifind. A bővítésre bizonyos keresési kérés sablonparaméterek meghatározásához van szükség, melyek nincsenek megadva az OpenSearch keresési paraméternevek törzskészletében.

A kérdéses elemek: Url és Query. Minden egyes Url elem egy sablonattribútumot határoz meg. Az attribútumérték egy keresési URL sablont tartalmaz az ügyfélalkalmazások számára. Az OpenSearch leíró dokumentum az alábbi sablonokat tartalmazza:

- v Az Atom hírfolyam válaszokhoz egy application/atom+xml típusválaszt visszaadó sablon.
- HTML kódrészlet válaszokhoz egy text/html típusválaszt visszaadó sablon.

Az indexOffset attribútumérték minden egyes Url elem esetében 0 értékre kerül beállításra. Erre azért kerül sor, mert az alapértelmezett OpenSearch beállítás 1-es számmal látja el az első keresési eredményt. Az OpenSearch dokumentumleírás felülbírálja az alapértelmezett értéket, mert az OmniFind Yahoo! Edition 0 kezdőértéket használ a keresési eredményekhez.

Minden egyes Query elem olyan példalekérdezéseket tartalmaz, melyek végrehajthatók a keresési ügyfelek által. A példalekérdezések a meghatározott egyéni névtér előtagot (omnifind) használják. Az egyik lekérdezési példa a macska kulcsszó számára ad ki egy keresési kérést az alapértelmezett gyűjteményben. A második lekérdezési példa a macska OR egér kulcsszavak számára ad ki egy keresési kérést az alapértelmezett gyűjteményben. A <http://sajatkiszolgalo.hu/stylesheets/atom.xsl> címen elérhető stíluslap az eredmények formázására szolgál, és minden egyes válaszban 20 eredmény kerül visszaadásra.

Ha további információkra van szüksége az OpenSearch keresési leíró dokumentum szintaxisával és szemantikájával kapcsolatban, akkor tekintse meg a következőt: [http://www.opensearch.org/Specifications/OpenSearch/1.1.](http://www.opensearch.org/Specifications/OpenSearch/1.1)

## <span id="page-22-0"></span>**Dokumentum alkalmazás programozási felületek hozzáadása és törlése**

Az ügyfélalkalmazás az alkalmazás programozási felületek segítségével dokumentumokat adhat a gyűjteményekhez, illetve dokumentumokat törölhet azokból.

A dokumentumok hozzáadására és törlésére irányuló API kérések szabványos HTTP kérések. A kérések HTTP alaphitelesítéssel védettek. A felhasználói azonosító értéke figyelmen kívül marad. Az API jelszó az adminisztrációs konzolból szerezhető meg. Lépjen kapcsolatba a keresési adminisztrátorral, vagy az adminisztrációs konzolban kattintson a Gyűjtemények kezelése oldalra, majd a **Jelszó módosítása** elemre.

A dokumentum alkalmazás programozási felületek válaszai szabványos HTTP válaszüzenetek. Ha hiba történik a kérésben, akkor a válaszüzenet törzse részleteket tartalmaz a hibáról. Ha a kérés sikeres, akkor az üzenet törzse üres.

#### **Kapcsolódó feladatok**

"API jelszavak [előállítása"](#page-36-0) oldalszám: 29

#### **Kapcsolódó hivatkozás**

["Hibaválaszok"](#page-32-0) oldalszám: 25

["Parancssori](#page-38-0) Java példák" oldalszám: 31

## **Dokumentum hozzáadása és törlése API kérésformátuma**

**HTTP POST** kérések segítségével dokumentumokat adhat hozzá egy gyűjteményhez, a **HTTP DELETE** kérésekkel pedig dokumentumokat törölhet abból.

### **Dokumentum hozzáadása kérés**

Az addDocument API egy **HTTP POST** kérés. Hozzáad vagy felülír egy dokumentumot a megadott gyűjteményben. A kérés szinkron. A kérés visszatérésekor a dokumentum sikeresen hozzáadásra került a gyűjteményhez, vagy egy hibaüzenet érkezik.

Az alábbi példa egy addDocument kérést mutat be:

```
POST /api/document HTTP/1.1
     Host: hosztnév:port
     action: addDocument
     collection: Default
     docId: document1
     docType: application/x-mspowerpoint
     docLang: en
     lastModified: 2006-01-26T16:37:44-04:00
     Authorization: Basic OnY2eEdyQWM9
     Content-Length: 2048
```
[itt következik a törzs]

A gyűjteményhez az addDocument API segítségével hozzáadott dokumentumok nem követhetők az adminisztrációs konzol Dokumentum állapota ablakában. A dokumentum hozzáadásakor felmerülő bármilyen hiba tükröződik a HTTP válaszban.

Továbbá ha a docId érték nem egy érvényes URI, akkor a dokumentum a keresési eredmények oldalán nem lesz kattintással elérhető eredmény.

### <span id="page-23-0"></span>**Metaadat-értékek hozzáadása dokumentumokhoz**

Ha egy adminisztrátor beállított metaadat-mezőket a gyűjtemény számára, akkor a dokumentumok gyűjteményhez való hozzáadásakor értékeket rendelhet a metaadat-mezőkhöz. Az addDocument kérés nem határozhatja meg a metaadat-mező típusát vagy attribútumait, melyeket az adminisztrációs konzollal kell konfigurálni, a kérés azonban hozzárendelhet mezőértékeket.

Az alábbi példában egy adminisztrátor két, termék és ár nevű metaadat-mezőt állított be:

name = "termék" type = "text"  $name = "ar"$ type = "decimal"

Az addDocument kérés a metaadat-mezőneveket további paraméterekként határozhatja meg és értékeket rendelhet a mezőkhöz. A metaadat-mezőnevek előtt az **X-** paraméter szerepel, hogy jelezze a mezők felhasználó által megadott jellegét. Például:

```
POST /api/document HTTP/1.1
    Host: hosztnév:port
    action: addDocument
     collection: Default
     docId: document1
     docType: application/x-mspowerpoint
     docLang: en
    X-termék: film
    X-ár: 1999
     lastModified: 2006-01-26T16:37:44-04:00
     Authorization: Basic OnY2eEdyQWM9
    Content-Length: 2048
```

```
[itt következik a törzs]
```
Ha le kívánja kérni egy gyűjteményben elérhető összes metaadat-mező listáját, akkor használja a metadataFields alkalmazás programozási felületet. Ha az összes olyan gyűjtemény listáját szeretné lekérni, melyek a dokumentumok hozzáadására rendelkezésre állnak, akkor használja a collectionsList alkalmazás programozási felületet.

### **Dokumentum törlése kérés**

A deleteDocument API egy **HTTP DELETE** kérés. A kérés töröl egy dokumentumot a megadott gyűjteményből. A kérés szinkron. A visszatérés azonban nem garantálja, hogy a dokumentum már nem kereshető.

Az alábbi példa egy deleteDocument kérést mutat be:

```
DELETE /api/document HTTP/1.1
    Host: hosztnév:port
     action: deleteDocument
     collection: Default
     docId: document1
     Authorization: Basic OnY2eEdyQWM9
```
A dokumentum kereshetőségének megszűnéséhez szükséges idő attól függ, hogy a keresési kiszolgáló mennyire terhelt a törlési kérés kiadásakor.

#### **Kapcsolódó hivatkozás**

["Metaadat-mezők](#page-28-0) API" oldalszám: 21

["Gyűjteménylistázó](#page-30-0) API" oldalszám: 23

# <span id="page-24-0"></span>**Dokumentum hozzáadása és törlése API kérésparaméterei**

A dokumentumok hozzáadására vagy törlésére vonatkozó kérésekben különféle paraméterbeállítások használhatók.

Az alábbi táblázat a dokumentumkérések támogatott paramétereit írja le:

### *3. táblázat: Dokumentumok hozzáadására vagy törlésére vonatkozó kérések támogatott paraméterei*

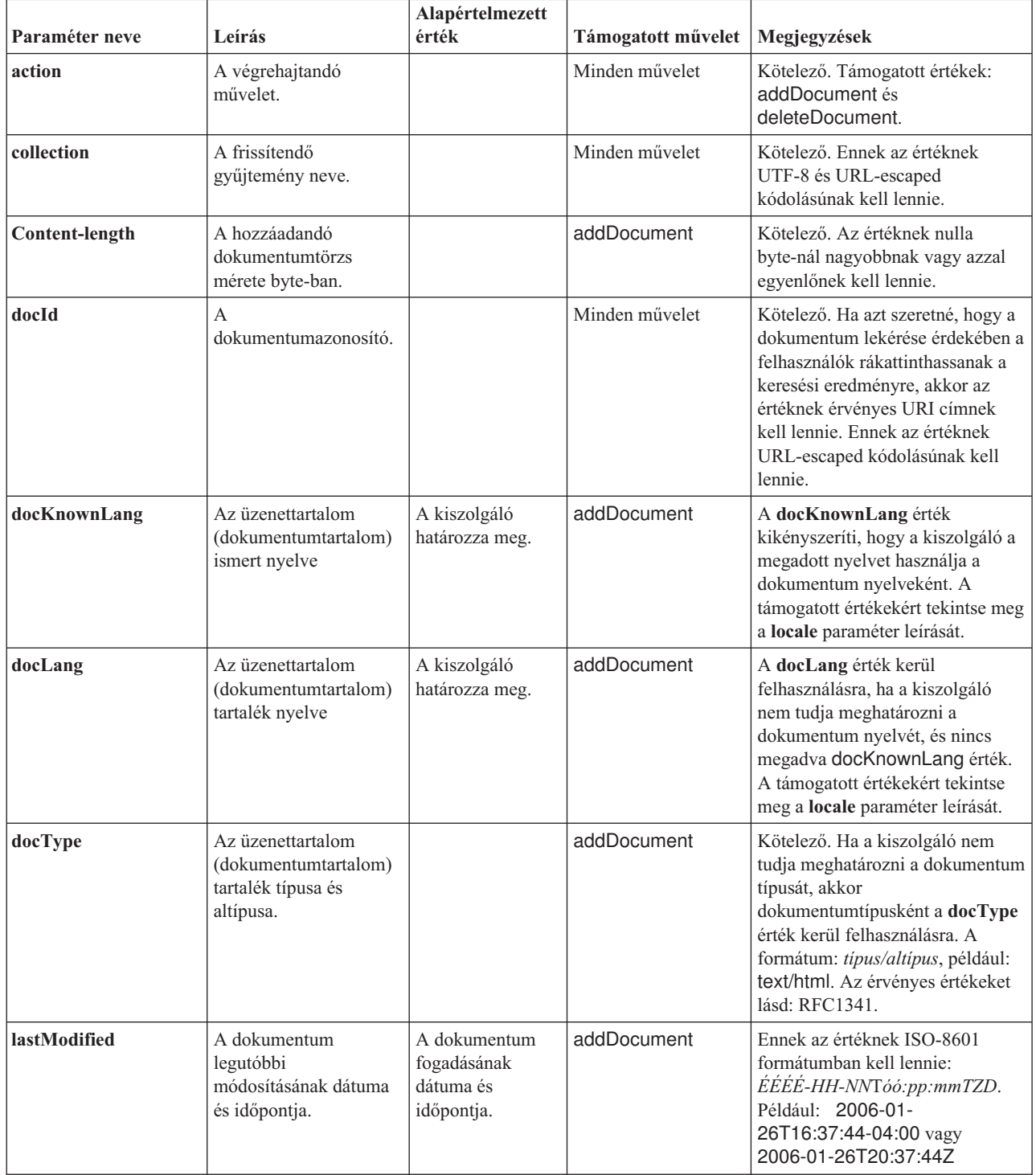

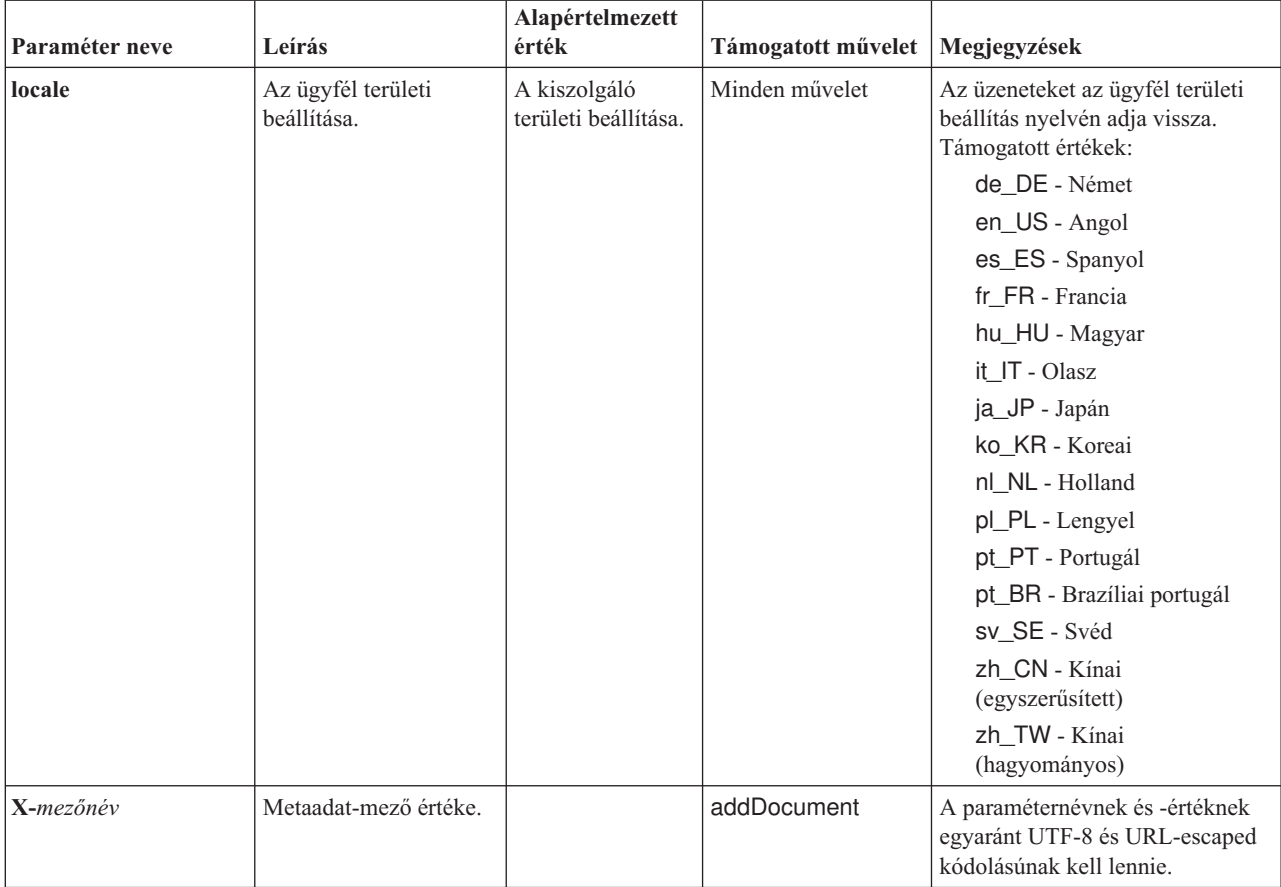

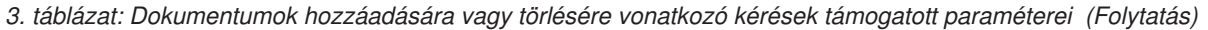

# <span id="page-26-0"></span>**Adminisztrációs alkalmazás programozási felületek**

Az ügyfélalkalmazás az adminisztrációs alkalmazás programozási felületek segítségével bejárókat indíthat el és állíthat le, lekérdezheti az egyes gyűjteményekhez beállított összes metaadat-mező listáját, valamint a keresési rendszerben lévő összes gyűjtemény nevét.

Az adminisztrációs API kérések szabványos HTTP kérések. A kérések HTTP alaphitelesítéssel védettek. A felhasználói azonosító értéke figyelmen kívül marad. Az API jelszó az adminisztrációs konzolból szerezhető meg. Lépjen kapcsolatba a keresési adminisztrátorral, illetve az adminisztrációs konzolban kattintson a **Rendszer kezelése** → **Hitelesítés kezelése** elemre.

A dokumentum alkalmazás programozási felületek válaszai szabványos HTTP válaszüzenetek. Ha hiba történik a kérésben, akkor a válaszüzenet törzse részleteket tartalmaz a hibáról. Ha a kérés sikeres, akkor az üzenet törzse üres.

#### **Kapcsolódó feladatok**

"API jelszavak [előállítása"](#page-36-0) oldalszám: 29

## **Bejárókezelési API**

A bejárókezelési API segítségével elindíthat vagy leállíthat egy bejárót.

A bejáró elindítására vagy leállítására vonatkozó kérés egy szabványos **HTTP POST** kérés. Az API HTTP alaphitelesítéssel védi a kéréseket. A jelszó értéke az adminisztrációs konzolról megszerzett API jelsor. A felhasználónév értéke figyelmen kívül marad.

A HTTP kérés formátuma:

POST /api/admin HTTP/1.1 Host: *hosztnév*:*port* action: *művelet* locale: *területi\_beállítás* collection: *gyűjtemény\_neve* crawlType: *bejáró\_típusa* Authorization: Basic *jelszó*

*4. táblázat: Bejárókezelési kérés paraméterei*

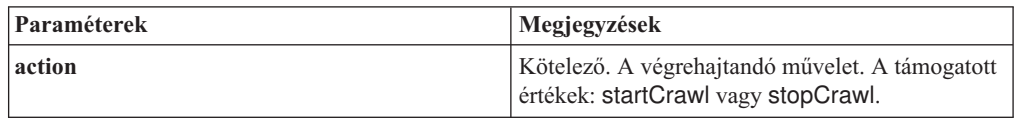

| Paraméterek | Megjegyzések                                                                                                    |  |
|-------------|----------------------------------------------------------------------------------------------------|--|
| locale      | Nem kötelező. Az ügyfél területi beállítása. Az<br>alapértelmezett érték a kiszolgáló területi<br>beállítása. Támogatott értékek:  |  |
|             | de DE - Német                                                                                                    |  |
|             | en_US - Angol                                                                                                    |  |
|             | es_ES - Spanyol                                                                                                    |  |
|             | fr_FR - Francia                                                                                                    |  |
|             | hu_HU - Magyar                                                                                                    |  |
|             | it_IT - Olasz                                                                                                    |  |
|             | ja_JP - Japán                                                                                                    |  |
|             | ko KR - Koreai                                                                                                    |  |
|             | nl_NL - Holland                                                                                                    |  |
|             | pl_PL - Lengyel                                                                                                    |  |
|             | pt_PT - Portugál                                                                                                    |  |
|             | pt_BR - Brazíliai portugál                                                                                                    |  |
|             | sv_SE - Svéd                                                                                                    |  |
|             | zh_CN - Kínai (egyszerűsített)                                                                                                    |  |
|             | zh_TW - Kínai (hagyományos)                                                                                                    |  |
| collection  | Kötelező. Annak a gyűjteménynek a neve,<br>melyhez a bejáró tartozik. Az értéknek UTF-8 és<br>URL-escaped kódolásúnak kell lennie. |  |
| crawlType   | Kötelező. A bejáró típusa. A támogatott értékek:<br>file, jdbc vagy web.                                                           |  |

*4. táblázat: Bejárókezelési kérés paraméterei (Folytatás)*

### **manageCrawler eszköz**

A bejárók elindításához és leállításához a **manageCrawler** eszközt is használhatja. Ha információkra van szüksége a bejárók parancssorból történő adminisztrálásával kapcsolatban, akkor adja ki a manageCrawler -? parancsot a keresési kiszolgáló parancssorában, vagy tekintse meg az IBM OmniFind Yahoo! Edition adminisztráció dokumentációját.

## **Bejáróindítási példa**

Ez a példa a bejárókezelési alkalmazás programozási felületet használja arra, hogy kérje a fájlrendszer bejáró alapértelmezett gyűjtemény számára történő elindítását:

```
POST /api/admin HTTP/1.1
Host: http://JKEnterprises.com:8888
action: startCrawl
collection: Default
crawlType: file
Authorization: Basic 6eKvCms=
```
Ha ugyanezt a kérést a parancssorból kívánja létrehozni, akkor az alábbi parancsot adhatja ki:

manageCrawler -h http://JKEnterprises.com:8888 -a start -c Default -t file -p ″6eKvCms=″ -o kimenet.txt

### <span id="page-28-0"></span>**Bejáróleállítási példa**

Ez a példa a bejárókezelési alkalmazás programozási felületet használja arra, hogy kérje a webrobot Alkalmazottak gyűjtemény számára történő elindítását francia területi beállítás használatával:

POST /api/admin HTTP/1.1 Host: http://JKEnterprises.com:8888 action: stopCrawl locale: fr\_FR collection: Alkalmazottak crawlType: web Authorization: Basic 6eKvCms=

Ha ugyanezt a kérést a parancssorból kívánja létrehozni, akkor az alábbi parancsot adhatja ki:

manageCrawler -h http://JKEnterprises.com:8888 -a stop -l fr\_FR -c Alkalmazottak -t web -p ″6eKvCms=″ -o kimenet.txt

## **Metaadat-mezők API**

A metadatafields API segítségével az egyes gyűjteményekhez beállított összes metaadat-mező listáját kérheti le.

### **Kérésformátum**

A metadatafields API keresési kérésekkel történő használata révén meghatározhatja, hogy mely mezők állnak a kereséshez rendelkezésre. A metadatafields alkalmazás programozási felületet addDocument kérésekkel is használhatja annak meghatározásához, hogy mely mezők állnak rendelkezésre a metaadat-mezőértékek beállításához.

Az egyes gyűjteményekben található összes metaadat-mező nevének lekérésére irányuló kérés egy szabványos **HTTP GET** kérés. A metadatafields kérés az alábbi tulajdonságok kombinálásával kerül kialakításra:

- Hosztnév
- Port
- $\cdot$  Utvonal
- Kérésparaméterek, olyan név-érték párok () gyűjteménye, amelyeket és-jel  $(\&)$  karakterek választanak el egymástól

A hosztnév a keresőmotor-kiszolgáló hosztneve. A port a keresési alkalmazás portszáma, ha az alkalmazás programozási felületet a keresendő metaadat-mezők meghatározásához használja, vagy az adminisztrációs alkalmazáshoz tartozó portszám, ha az alkalmazás programozási felületet a metaadat-mezők meghatározásához használja dokumentumok gyűjteményhez való hozzáadásakor.

Az az útvonal, melyre a kéréseket küldeni kell, az alábbiak egyike:

- v /api/search/metadatafields. Ez a kérés a felhasználó által megadott, előre meghatározott és beépített mezőket adja vissza (az összes olyan mezőt, mely kereséshez rendelkezésre áll).
- v /api/document/metadatafields. Ez a kérés csak a felhasználó által megadott mezőket adja vissza, mert ezek az egyetlen olyan mezők, melyek értékét az ügyfélalkalmazások beállíthatják dokumentumok hozzáadásakor.

## **Válaszformátum**

A metadatafields kérésre adott válasz XML formátumú. A gyűjteményben található minden egyes metaadat-mező esetében a válasz tartalmazza a mező nevét és típusát. Ha beállításra került valamely attribútum a mezőhöz, például hogy a mező kereshető-e mezőnév alapján vagy a mezőérték megjeleníthető-e a keresési eredmények között, akkor a válasz az attribútumadatokat is tartalmazza.

### **Kérésparaméterek**

| Paraméterek | Megjegyzések                                                                                                    |
|-------------|----------------------------------------------------------------------------------------------------|
| collection  | Kötelező. Annak a gyűjteménynek a neve,<br>melyből metaadat-mezőneveket kíván lekérni. Az<br>értéknek UTF-8 és URL-escaped kódolásúnak kell<br>lennie. |
| locale      | Nem kötelező. Az ügyfél területi beállítása. Az<br>alapértelmezett érték a kiszolgáló területi<br>beállítása. Támogatott értékek:                      |
|             | de_DE - Német                                                                                                    |
|             | en_US - Angol                                                                                                    |
|             | es_ES - Spanyol                                                                                                    |
|             | fr_FR - Francia                                                                                                    |
|             | hu_HU - Magyar                                                                                                    |
|             | it_IT - Olasz                                                                                                    |
|             | ja_JP - Japán                                                                                                    |
|             | ko_KR - Koreai                                                                                                    |
|             | nl_NL - Holland                                                                                                    |
|             | pl_PL - Lengyel                                                                                                    |
|             | pt_PT - Portugál                                                                                                    |
|             | pt_BR - Brazíliai portugál                                                                                                    |
|             | sv_SE - Svéd                                                                                                    |
|             | zh_CN - Kínai (egyszerűsített)                                                                                                    |
|             | zh_TW - Kínai (hagyományos)                                                                                                    |

*5. táblázat: Metaadat-mezők lekérdezési kérésparaméterei*

## **Példa kérésre és válaszra**

A következő kérés az összes olyan keresésre rendelkezésre álló metaadat-mező nevét lekéri, mely beállításra került a Minta gyűjteményhez:

http://JKEnterprises.server.com:8888/api/search/metadatafields?collection=Minta

A példaválasz azt mutatja be, hogy két metaadat-mező (ár és termék) került a Minta gyűjteményhez beállításra:

```
<?version = 1.0 encoding="UTF-8"?>
<fields version="1.0">
<collection>Minta</collection>
<field>
   <name>author</name>
   <type>text</type>
</field>
<field>
   <name>doctype</name>
  <type>text</type>
```

```
</field>
<field>
   <name>docdate</name>
   <type>date</type>
</field>
...
</fields>
```
#### **Kapcsolódó hivatkozás**

"Dokumentum hozzáadása és törlése API [kérésformátuma"](#page-22-0) oldalszám: 15

## **Gyűjteménylistázó API**

A collections API segítségével a keresési rendszerben meglévő összes gyűjtemény nevét kérdezheti le.

Az összes gyűjtemény nevének lekérésére vonatkozó kérés egy szabványos **HTTP GET** kérés. A collections kérés az alábbi tulajdonságok kombinálásával kerül kialakításra:

- Hosztnév
- Port
- $\cdot$  Utvonal

A hosztnév a keresőmotor-kiszolgáló hosztneve. A port a keresési alkalmazás portszáma. A kéréseket mindig az /api/search/collections útvonalra kell küldeni. A collections alkalmazás programozási felületet keresési és dokumentumkérésekkel is használhatja, amikor meghatározza, hogy mely gyűjteményen kíván műveletet végrehajtani.

Az alábbi kérés például az összes gyűjtemény nevét kérdezi le:

http://JKEnterprises.server.com:8889/api/search/collections

A válasz XML formátumú. Ez a példa azt mutatja be, hogy a keresési rendszer két, Marketing és Eladás nevű gyűjteménnyel rendelkezik. A válasz azt jelzi, hogy a Marketing gyűjtemény a keresés szempontjából engedélyezett és ez az alapértelmezett gyűjtemény a keresési kiszolgálón. Az Eladás gyűjtemény keresés szempontjából nem engedélyezett (az egyes gyűjtemények keresésben való elérhetőségét egy adminisztrátor határozhatja meg).

```
<?xml version="1.0" encoding="UTF-8"?>
<collections version="1.0">
  <collection enabled="true" default="true">
     <name>Marketing</name>
  </collection>
  <collection enabled="false">
     <name>Eladás</name>
  </collection>
</collections>
```
#### **Kapcsolódó hivatkozás**

"Dokumentum hozzáadása és törlése API [kérésformátuma"](#page-22-0) oldalszám: 15

# <span id="page-32-0"></span>**Hibaválaszok**

Sikertelen API kérés esetén hibaválasz kerül visszaadásra.

Az API kérések hibaválaszai szabványos HTTP válaszkódok. A HTTP választörzs hibaüzeneteket tartalmaz, melyek mindegyike magában foglalja a hiba azonosítóját és részletes leírását.

Az összes API kérés XML formátumban adja vissza a hibákat. A search API a hibákat HTML kódrészlet formátumban is vissza tudja adni, a keresési kérésben szereplő **output** paraméter értékétől függően.

Az alábbi példa egy XML formátumú hibaválaszt mutat be:

```
<APIResponse version="1.0">
  <Error>
   <Message>
      <Id>IQQR0016E</Id>
         <Text>A keresési API kérés nem dolgozható fel.</Text>
   </Message>
   <Message>
      <Id>IQQS0032E</Id>
         <Text>A lekérdezés nem dolgozható fel, mert helytelen a
          szintaxisa.
         </Text>
  </Message>
  </Error>
</APIResponse>
```
Csak az üzenet szövege jelenik meg az API hibaválaszban. A teljes üzenet (magyarázat és felhasználói válasz résszel) a termék dokumentációjában tekinthető meg.

#### **Kapcsolódó hivatkozás**

"Keresési kérések" [oldalszám:](#page-10-0) 3

"Keresési [eredmények"](#page-14-0) oldalszám: 7

["Dokumentum](#page-22-0) alkalmazás programozási felületek hozzáadása és törlése" oldalszám: 15

## **Atom hírfolyamok**

Kérheti, hogy a keresési eredmények Atom hírfolyamként kerüljenek visszaadásra.

Az Atom 1.0 változatával kapcsolatos információkért tekintse meg az Atom [hírszolgáltatási](http://atompub.org/rfc4287.html) [formátum](http://atompub.org/rfc4287.html) lapot a http://atompub.org/rfc4287.html címen. Az IBM OmniFind Yahoo! Edition OpenSearch 1.0 adatformátumok használatával terjeszti ki az Atom hírfolyamokat a keresési eredmények visszaadásához szükséges többlet metaadatokkal. Az OpenSearch 1.0 formátummal kapcsolatos további információkért tekintse meg az OpenSearch [válaszelemek](http://www.opensearch.org/Specifications/OpenSearch/1.1#OpenSearch_response_elements) dokumentumot a http://www.opensearch.org webhelyen.

Az alábbi táblázat a search API eredményei között visszaadott elemeket írja le:

*6. táblázat: Atom és OpenSearch elemek, valamint API eredmények*

| Elemek és attribútumok | Leírás                                                                           |  |
|------------------------|----------------------------------------------------------------------------------|--|
| $ /$ feed              | A keresési eredmény hírfolyamhoz tartozó metaadatok és adatok tároló<br>' eleme. |  |

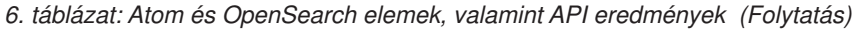

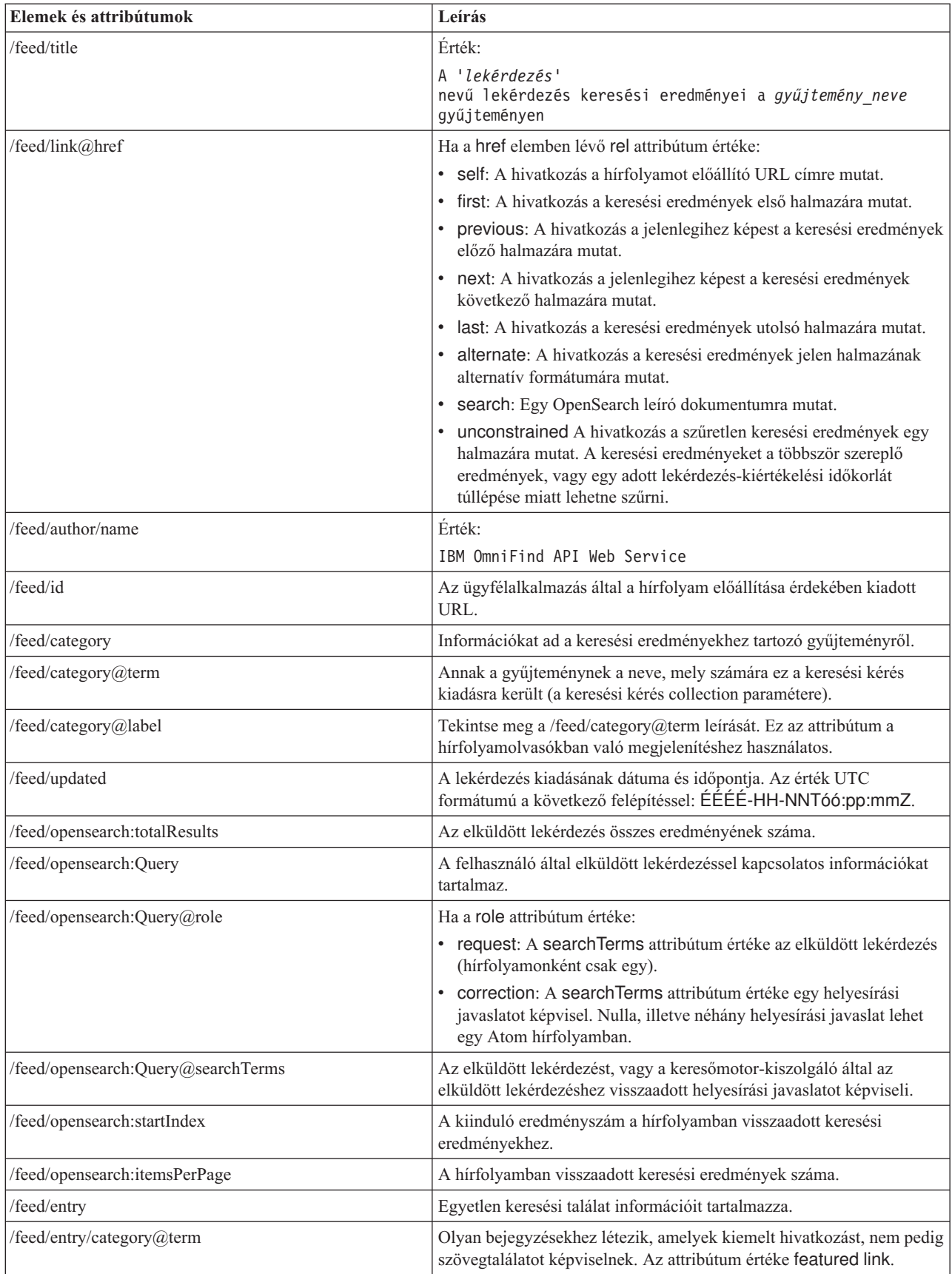

| Elemek és attribútumok           | Leírás                                                                                                    |  |
|----------------------------------|----------------------------------------------------------------------------------------------------|--|
| /feed/entry/title                | Az eredmény címe.                                                                                                    |  |
| /feed/entry/link                 | A keresési eredmény erőforrásra mutató hivatkozást határoz meg.                                                                                                    |  |
| /feed/entry/link@rel             | Ha a rel attribútum értéke:                                                                                                    |  |
|                                  | alternate: A href érték az eredménydokumentum URI címe.<br>$\bullet$                                                                                                    |  |
|                                  | · via: A href érték az eredménydokumentum gyorsítótárazott<br>változata.                                                                                                    |  |
|                                  | Két hivatkozáselem lehet via értékű rel attribútummal, amennyiben<br>az eredeti dokumentum nem text/html típusú. Az egyik<br>hivatkozáselem az eredeti dokumentum gyorsítótárazott változatát<br>képviseli. A második hivatkozáselem a dokumentum HTML<br>változatát képviseli (a type attribútum text/html értékű). |  |
|                                  | A via értékű rel attribútummal rendelkező hivatkozáselemek csak<br>akkor léteznek, ha a gyorsítótárazás engedélyezett.                                                                                                    |  |
| /feed/entry/link@href            | A dokumentumra mutató URI hivatkozás.                                                                                                    |  |
| /feed/entry/link@type            | Az URI dokumentumhivatkozás tartalomtípusa.                                                                                                    |  |
| /feed/entry/link@hreflang        | Az URI dokumentumhivatkozás nyelve.                                                                                                    |  |
| /feed/entry/opensearch:relevance | A dokumentum pontszáma.                                                                                                    |  |
| /feed/entry/updated              | A legutóbbi módosítás dátuma a dokumentum számára. Az érték UTC<br>formátumú az alábbi felépítéssel: ÉÉÉÉ-HH-NNTóó:pp:mmZ.                                                                                                    |  |
| /feed/entry/id                   | A dokumentum URI címe.                                                                                                    |  |
| /feed/entry/summary              | A keresőmotor által a dokumentumhoz előállított összegzés.                                                                                                    |  |
| /feed/entry/omnifind:mező        | Metaadat-érték a mezőkben végzett keresésekhez. A mező lehetséges<br>értékei: abstract, author, creator, description, doctype, fileext,<br>keywords, language, owner, subject, title, url.<br>Ez az elem csak akkor kerül alkalmazásra, ha a search API                                                              |  |
|                                  | oyeFieldFormat paramétere true értékre van beállítva.                                                                                                    |  |
| /feed/entry/omnifind:field       | Metaadat-érték a mezős keresésekhez.                                                                                                    |  |
| /feed/entry/omnifind:field@name  | A metaadat-mező neve.                                                                                                    |  |

<span id="page-34-0"></span>*6. táblázat: Atom és OpenSearch elemek, valamint API eredmények (Folytatás)*

### **Példa Atom hírfolyamra**

Az Atom 1.0 keresési eredmények alábbi példája azt mutatja be, hogy a keresési alkalmazás mit ad vissza a keywords, author vagy creator metaadat-mezőkben az ″egyesült nemzetek″ kifejezést tartalmazó dokumentumok között kereső lekérdezés esetében. A keresési alkalmazásban az ennek megfelelő lekérdezés a következő:

keywords:"egyesült nemzetek" OR author:"egyesült nemzetek" OR creator:"egyesült nemzetek"

A lekérdezés URL-kódolású formátuma:

http://*hosztnév*:*port*/api/search?query=keywords%3A%22egyesült+ nemzetek%22+OR+author%3A%22egyesült+nemzetek %22+OR+creator%3A%22egyesült+nemzetek%22&collection=Default

A lekérdezéstől kapott kimenet:

```
<?xml version="1.0" encoding="utf-8" ?>
<feed xmlns="http://www.w3.org/2005/Atom"
     xmlns:opensearch="http://a9.com/-/spec/opensearch/1.1/"
     xmlns:omnifind="http://omnifind.ibm.yahoo.net/api/spec/1.0/">
```

```
<title>Keresési eredmények a 'creator:"egyesült nemzetek" OR
author:"egyesült nemzetek"' lekérdezéshez az alapértelmezett gyűjteményen</title>
  <link href="http://hosztnév:port/api/search?collection=
  Default&query=creator:%22egyesült%20nemzetek%22%20OR%20
  author:%22egyesült%20nemzetek%22" rel="self" type="application/atom+xml"/>
  <author>
 <name>IBM OmniFind API Web Service</name>
  </author>
  <id>http://hosztnév:port/api/search?query=keywords%3A%22
egyesült+nemzetek%22+40OR+author%3A%22egyesült+nemzetek%22+OR+creator%3A%
22egyesült+nemzetek%22&collection=Default
  <category term="Default" label="Default" />
  <updated>2007-02-06T02:42:22Z</updated>
  <opensearch:totalResults>2</opensearch:totalResults>
  <opensearch:Query role="request" searchTerms="creator:"united nations" OR author:"united nations""/>
  <opensearch:startIndex>1</opensearch:startIndex>
  <opensearch:itemsPerPage>2</opensearch:itemsPerPage>
  <entry>
 <link href="http://unbisnet.un.org/" rel="alternate" type="text/html" hreflang="en" />
 <link href="http://hosztnév:port/search/?query=cache::http%3A%2F%2Funbisnet.un.org%2F&output=binary" >
 <rel="via" type="text/html" hreflang="en" />
 <opensearch:relevance>2.38</opensearch:relevance>
 <title type="html">UNBISnet - ENSZ Könyvtári Információs Rendszer</title>
 <updated>2006-02-06T19:21:05Z</updated>
 <id>http://unbisnet.un.org/</id>
 <summary type="html"><SPAN class="ellipsis">... </SPAN> Katalógus az <SPAN class="highlight">
  <SPAN class="hlTerm0">Egyesült Nemzetek</SPAN></SPAN>(ENSZ) dokumentumairól és kiadványairól; a
  tárgymutató az ENSZ Dag Hammarskjöld Könyvtárának és a genfi ENSZ Hivatal könyvtárának munkája.
  További tartalom: kereskedelmi kiadványok és <SPAN class="ellipsis">... </SPAN></summary>
  <omnifind:creator type="html"><SPAN class="highlight"><SPAN class="hlTerm0">
  Egyesült Nemzetek</SPAN></SPAN></omnifind:creator>
  <omnifind:author type="html">Szerző: <SPAN class="highlight"><SPAN class="hlTerm0">
  Egyesült Nemzetek</SPAN>
  </SPAN></omnifind:author>
  </entry>
  <entry>
 <link href="http://testresult.un.org/" rel="alternate" type="text/html" hreflang="en" />
 <link href="http://hosztnév:port/search/?query=cache::http%3A%2F%2Ftestresult.un.org%2F&output=
 binary" rel="via" type="text/html" hreflang="en" />
 <opensearch:relevance>2.08</opensearch:relevance>
 <title type="html">UN test result with only author matching</title>
 <updated>2006-02-06T19:21:05Z</updated>
 <id>http://testresult.un.org/</id>
 <summary type="html"><SPAN class="ellipsis">... </SPAN> Összegzés az <SPAN class="highlight">
  <SPAN class="hlTerm0">Egyesült Nemzetek</SPAN></SPAN>(ENSZ) eredményhez <SPAN class="ellipsis">... </SPAN>
  \langlesummary>
   <omnifind:author type="html"><SPAN class="highlight"><SPAN class="hlTerm0">Egyesült
Nemzetek</SPAN>
 </SPAN></omnifind:author>
  </entry>
</feed>
```
# <span id="page-36-0"></span>**API jelszavak előállítása**

Az adminisztrációs alkalmazás programozási felületek használatához API jelszó szükséges.

Az API jelszó megszerzéséhez lépjen kapcsolatba a keresési adminisztrátorral. Az API jelszó az adminisztrációs konzol Hitelesítés kezelése oldalán jelenik meg.

Új API jelszó előállításához lépjen kapcsolatba a keresési adminisztrátorral. Ha hozzáfér az adminisztrációs konzolhoz, akkor új API jelszó előállításához tegye a következőket:

- 1. Az adminisztrációs konzolban kattintson a **Rendszer kezelése** → **Hitelesítés kezelése** elemre.
- 2. A Hitelesítés kezelése ablakban kattintson az **Új API jelszó előállítása** elemre.
- 3. Másolja le és illessze be az API jelszót az alkalmazáskódba.

Ha új jelszót állít elő, akkor a régi API jelszó érvénytelen az adminisztrációs alkalmazás programozási felületeket használó meglévő alkalmazásokhoz. Ha az alkalmazás nem tud hozzáférni a keresési rendszerhez, akkor győződjön meg róla, hogy az alkalmazásban az API jelszó megegyezik az adminisztrációs konzolban látható API jelszóval.

#### **Kapcsolódó hivatkozás**

- ["Dokumentum](#page-22-0) alkalmazás programozási felületek hozzáadása és törlése" oldalszám: 15
- ["Adminisztrációs](#page-26-0) alkalmazás programozási felületek" oldalszám: 19

# <span id="page-38-0"></span>**Java, XSL és PHP példák**

A biztosított Java, XSL és PHP példákat egyéni keresési alkalmazások létrehozásához használhatja fel.

A Java, XSL és PHP példák az *INSTALL\_ROOT*/examples könyvtárban helyezkednek el.

A Java szoftverfejlesztő készlet (SDK) nincs a keresőmotorhoz biztosítva. A mellékelt Java virtuális gép használatával ne fejlesszen alkalmazásokat. A mellékelt Java virtuális gép csak a Java futási környezetet tartalmazza.

## **Parancssori Java példák**

A biztosított Java API példák felhasználásával egyéni Java keresési alkalmazást állíthat össze.

A Java API példák és a hozzájuk tartozó Java osztályfájlok az *INSTALL\_ROOT*/examples/ java/commandline könyvtárban találhatók, ahol az INSTALL\_ROOT az IBM OmniFind Yahoo! Edition telepítési könyvtára. A Java példák futtatásához a parancssor segítségével lépjen át az *INSTALL\_ROOT*/examples/java könyvtárba.

A parancssori példák bármelyikének futtatása előtt adja hozzá a whitney\_core.jar fájlt a CLASSPATH utasításhoz. A whitney\_core.jar fájl az *INSTALL\_ROOT*/lib könyvtárban található.

### **Keresés**

A **Search** parancssori példa egy keresést futtat, a keresési eredményeket pedig egy Atom hírfolyamként adja vissza, mely a parancssor ablakában kerül megjelenítésre. Ha paraméterként megad egy helyi XSL fájlt, akkor a rendszer az XSL stíluslapot alkalmazza a visszaadott Atom hírfolyamra, a formázott eredmények pedig a parancssor ablakában is megjelennek.

A használt utasítás:

Search *hosztnév port gyűjtemény\_neve lekérdezés helyi\_XSL\_fájl\_útvonala*

Például:

commandline.Search localhost 8080 Default NFL "C:\\Program Files\\IBM\\OmniFindYahooEdition\\examples\\xsl\\atom2text.xsl"

### **AddDocument**

Az **AddDocument** parancssori példa egy dokumentumot ad hozzá a gyűjteményhez.

A használt utasítás:

```
AddDocument
hosztnév port gyűjtemény_neve dokumentumazonosító helyi_fájl
mime_típus felhasználónév
jelszó
```
Például:

commandline.AddDocument localhost 8080 Default "Saját MS Word dokumentum" " C:\\temp\\Sajátdokumentum.doc" application/msword admin "fhWJhgo="

### <span id="page-39-0"></span>**DeleteDocument**

A **DeleteDocument** parancssori példa egy dokumentumot töröl a gyűjteményből.

A használt utasítás: DeleteDocument *hosztnév port gyűjtemény\_neve dokumentumazonosító felhasználónév jelszó*

Például:

commandline.DeleteDocument localhost 8080 Default "Saját MS Word dokumentum" admin "fhWJhgo="

#### **Kapcsolódó hivatkozás**

["Dokumentum](#page-22-0) alkalmazás programozási felületek hozzáadása és törlése" oldalszám: 15

## **XSL stíluslap példa**

Az XSL stíluslapok az XML kimenet, például egy Atom hírfolyam megjelenítésének szabványos formátumát határozzák meg.

Az XSL stíluslap példafájl az *INSTALL\_ROOT*/examples/xsl könyvtárban található. Az XSL stíluslap példa egy Atom hírfolyamot szöveges formátumúvá alakít.

## **PHP keresési alkalmazás példa**

A biztosított PHP példa felhasználásával egyéni PHP keresési alkalmazást hozhat létre.

A PHP keresési alkalmazás példa az *INSTALL\_ROOT*/examples/php könyvtárban található.

A példa alkalmazás futtatásához telepített PHP és PHP-kompatibilis webkiszolgáló szükséges a rendszeren. Az összetevők telepítése után hozzon létre kontextusgyökér könyvtárat a PHP keresési alkalmazás számára a webkiszolgáló gyökérkönyvtárában. Például hozzon létre egy OYE könyvtárat a webkiszolgáló gyökérkönyvtárában. Majd másolja és illessze be az *INSTALL\_ROOT*/examples/php könyvtár tartalmát az új OYE könyvtárba. Szerkessze a search.php fájlt és módosítsa a *\$oyeUrl* változó értékét az IBM OmniFind Yahoo! Edition rendszer URL címére.

A PHP keresési alkalmazás példa tartalmaz egy stíluslapot, két képet, valamint két PHP fájlt: search.php és oye.php. A stíluslap olyan CSS osztályokat tartalmaz, amelyek vezérlik a PHP keresési alkalmazás példa megjelenését. A PHP keresési alkalmazás az alkalmazásoldal fejléccsíkjában használja a két képfájlt (fp\_bg.png és front-page-header.png). A search.php fájl tartalmazza a keresési űrlap és a keresési eredmények megjelenítéséhez szükséges HTML kódot. Az oye.php fájl a keresés REST API segítségével végzett kereséshez és az eredmények feldolgozásához tartalmaz függvényeket.

Ha például kiemelt hivatkozásokat szeretne megjeleníteni a PHP keresési alkalmazásban, akkor futtasson keresést a search(\$queryString) használatával, majd adja át a *\$feed* változót a getFeaturedLinks(\$feed) függvénynek.

Az alábbi függvények állnak rendelkezésre az oye.php befoglalási fájlban:

#### **search(\$queryString)**

Visszaad egy olyan objektumot, ami az XML adatok elejére mutat.

#### **getTotalResults(\$feed)**

Visszaadja az összes találat számát egész számként kifejezve.

### **getSearchTerms(\$feed)**

Visszaadja a keresési kifejezések karaktersorozatát.

#### **getSpellCorrections(\$feed)**

Visszaad egy olyan karaktersorozatokból álló tömböt, ami a helyesírási javaslatokat ábrázolja.

#### **getStartIndex(\$feed)**

Visszaadja az első találatot egész számként kifejezve.

### **getItemsPerPage(\$feed)**

Visszaadja az oldalanként megjelenítendő keresési eredmények számát egész számként kifejezve.

#### **getSearchResults(\$feed)**

Visszaadja a keresési eredményeket ábrázoló eredményobjektumok tömbjét.

#### **getFeaturedLinks(\$feed)**

Visszaadja a kiemelt hivatkozásokat ábrázoló eredményobjektumok tömbjét.

# <span id="page-42-0"></span>**Nyilatkozatok**

## **Nyilatkozatok**

Ezek az információk az Egyesült Államokban forgalmazott termékekre és szolgáltatásokra vonatkoznak.

Elképzelhető, hogy a dokumentumban tárgyalt termékeket, szolgáltatásokat vagy tartozékokat az IBM más országokban nem forgalmazza. Az adott országokban rendelkezésre álló termékekről és szolgáltatásokról a helyi IBM képviseletek szolgálnak felvilágosítással. Az IBM termékekre, programokra vagy szolgáltatásokra vonatkozó utalások sem állítani, sem sugallni nem kívánják, hogy az adott helyzetben csak az IBM termékeit, programjait vagy szolgáltatásait lehet alkalmazni. Minden olyan működésében azonos termék, program vagy szolgáltatás alkalmazható, amely nem sérti az IBM szellemi tulajdonjogát. A nem IBM termékek, programok és szolgáltatások működésének megítélése és ellenőrzése természetesen a felhasználó felelőssége.

A dokumentum tartalmával kapcsolatban az IBM-nek lehetnek bejegyzett, vagy bejegyzés alatt álló szabadalmai. Ezen dokumentum birtoklása nem adományozza ezen szabadalmak használati engedélyét. A licenckérelmeket írásban az alábbi címre küldje:

IBM Director of Licensing IBM Corporation North Castle Drive Armonk, NY 10504-1785 U.S.A.

Ha duplabyte-os (DBCS) információkkal kapcsolatban van szüksége licencre, akkor lépjen kapcsolatban az országában az IBM szellemi tulajdon osztályával, vagy írjon a következő címre:

IBM World Trade Asia Corporation Licensing 2-31 Roppongi 3-chome, Minato-ku Tokyo 106-0032, Japan

**A következő bekezdés nem vonatkozik az Egyesült Királyságra, valamint azokra az országokra, amelyeknek jogi szabályozása ellentétes a bekezdés tartalmával:** AZ INTERNATIONAL BUSINESS MACHINES CORPORATION JELEN KIADVÁNYT ″ÖNMAGÁBAN″, BÁRMIFÉLE KIFEJEZETT VAGY VÉLELMEZETT GARANCIA NÉLKÜL ADJA KÖZRE, IDEÉRTVE, DE NEM KIZÁRÓLAG A JOGSÉRTÉS KIZÁRÁSÁRA, A KERESKEDELMI ÉRTÉKESÍTHETŐSÉGRE ÉS BIZONYOS CÉLRA VALÓ ALKALMASSÁGRA VONATKOZÓ VÉLELMEZETT GARANCIÁKAT. Néhány állam nem engedélyezi kifejezett vagy vélt garancia jogkizárási nyilatkozatokat bizonyos tranzakciókban, ezért lehet, hogy ez a nyilatkozat Önre nem vonatkozik.

Jelen dokumentum tartalmazhat technikai, illetve szerkesztési hibákat. Az itt található információk bizonyos időnként módosításra kerülnek; a módosításokat a kiadvány új kiadásai tartalmazzák. Az IBM mindennemű értesítés nélkül fejlesztheti és/vagy módosíthatja a kiadványban tárgyalt termékeket és/vagy programokat.

A kiadványban a nem IBM webhelyek megjelenése csak kényelmi célokat szolgál, és semmilyen módon nem jelenti ezen webhelyek előnyben részesítését másokhoz képest. Az ilyen webhelyeken található anyagok nem képezik az adott IBM termék dokumentációjának részét, így ezek felhasználása csak saját felelősségre történhet.

Az IBM belátása szerint bármilyen formában felhasználhatja és továbbadhatja a felhasználóktól származó adatokat anélkül, hogy a felhasználó felé ebből bármilyen kötelezettsége származna.

A programlicenc azon birtokosainak, akik információkat kívánnak szerezni a programról (i) a függetlenül létrehozott programok vagy más programok (beleértve ezt a programot is) közti információcseréhez, illetve (ii) a kicserélt információk kölcsönös használatához, fel kell venniük a kapcsolatot a következő címmel:

IBM Corporation J46A/G4 555 Bailey Avenue San Jose, CA 95141-1003 U.S.A.

Ezek az információk a megfelelő feltételek és kikötések szerint lehetnek elérhetőek, beleértve azokat az eseteket is, amikor ez díjfizetéssel jár.

A dokumentumban tárgyalt licencprogramokat és a hozzájuk tartozó licenc anyagokat az IBM az IBM Vásárlói megállapodás, az IBM Nemzetközi programlicenc szerződés vagy a felek azonos tartalmú megállapodása alapján biztosítja.

A dokumentumban található teljesítményadatok ellenőrzött környezetben kerültek meghatározásra. Ennek következtében a más működési körülmények között kapott adatok jelentősen különbözhetnek a dokumentumban megadottaktól. Egyes mérések fejlesztői szintű rendszereken kerültek végrehajtásra, így nincs garancia arra, hogy ezek a mérések azonosak az általánosan hozzáférhető rendszerek esetében is. Továbbá bizonyos mérések következtetés útján kerültek becslésre. A tényleges értékek eltérhetnek. A dokumentum felhasználóinak ellenőrizni kell az adatok alkalmazhatóságát az adott környezetben.

A nem IBM termékekre vonatkozó információk a termékek szállítóitól, illetve azok publikált dokumentációiból, valamint egyéb nyilvánosan hozzáférhető forrásokból származnak. Az IBM nem tesztelte ezeket a termékeket, így a nem IBM termékek esetében nem tudja megerősíteni a teljesítményre és kompatibilitásra vonatkozó, valamint az egyéb állítások pontosságát. A nem IBM termékekkel kapcsolatos kérdéseivel forduljon az adott termék szállítóihoz.

Az információk között példaként napi üzleti tevékenységekhez kapcsolódó jelentések és adatok lehetnek. A valóságot a lehető legjobban megközelítő illusztráláshoz a példákban egyének, vállalatok, márkák és termékek nevei szerepelnek. Minden ilyen név a képzelet szüleménye, és valódi üzleti vállalkozások neveivel és címeivel való bármilyen hasonlóságuk teljes egészében a véletlen műve.

#### SZERZŐI JOGI LICENC:

A kiadvány forrásnyelvi alkalmazásokat tartalmaz, amelyek a programozási technikák bemutatására szolgálnak a különböző működési környezetekben. A példaprogramokat tetszőleges formában, az IBM-nek való díjfizetés nélkül másolhatja, módosíthatja és terjesztheti fejlesztési, használati, eladási vagy a példaprogram operációs rendszer alkalmazásprogram illesztőjének megfelelő alkalmazásprogram terjesztési céllal. Ezek a példák nem kerültek minden körülmények között tesztelésre. Az IBM így nem tudja garantálni a megbízhatóságukat, javíthatóságukat vagy a program funkcióit.

<span id="page-44-0"></span>A példaprogramok minden példányának, illetve a belőlük készített összes származtatott munkának tartalmaznia kell az alábbi szerzői jogi nyilatkozatot:

Oracle® Outside In Search Export, Copyright © 1992, 2007, Oracle. Minden jog fenntartva.

Oracle® Outside In HTML Export, Copyright © 1992, 2007, Oracle. Minden jog fenntartva.

## **Védjegyek**

Ez a témakör felsorolja az IBM védjegyeket és bizonyos nem IBM védjegyeket.

Az IBM védjegyekkel kapcsolatos információkért látogassa meg a [http://www.ibm.com/legal/](http://www.ibm.com/legal/copytrade.shtml) [copytrade.shtml](http://www.ibm.com/legal/copytrade.shtml) webhelyet.

A következő kifejezések más cégek védjegyei vagy bejegyzett védjegyei:

Az Adobe, Acrobat, PostScript és minden Adobe alapú védjegy az Adobe Systems Incorporated védjegye vagy bejegyzett védjegye az Egyesült Államokban és/vagy más országokban.

A Java és minden Java alapú védjegy és logó a Sun Microsystems, Inc. védjegye vagy bejegyzett védjegye az Egyesült Államokban és/vagy más országokban.

A Microsoft, Windows, Windows NT, és a Windows logó a Microsoft Corporation védjegyei az Egyesült Államokban és/vagy más országokban.

Az Intel, Intel logo, Intel Inside, Intel Inside logo, Intel Centrino, Intel Centrino logo, Celeron, Intel Xeon, Intel SpeedStep, Itanium és Pentium az Intel Corporation vagy leányvállalatainak védjegyei vagy bejegyzett védjegyei az Egyesült Államokban és más országokban.

A Linux Linus Torvalds védjegye az Egyesült Államokban és/vagy más országokban.

Más cég-, termék- vagy szolgáltatásnevek mások védjegyei vagy szolgáltatás védjegyei lehetnek.

# <span id="page-46-0"></span>**Tárgymutató**

# **A, Á**

addDocument API [biztonság](#page-22-0) 15 [kérésformátum](#page-22-0) 15 [kérésparaméterek](#page-24-0) 17 [leírás](#page-22-0) 15 [válaszok](#page-22-0) 15 adminisztrációs API-k [biztonság](#page-26-0) 19 [leírás](#page-26-0) 19 [válaszok](#page-26-0) 19 API [addDocument](#page-22-0) 15 [adminisztráció](#page-26-0) 19 [áttekintés](#page-8-0) 1 [bejárókezelés](#page-26-0) 19 [collections](#page-30-0) 23 [deleteDocument](#page-23-0) 16 [hibaválaszok](#page-32-0) 25 [keresés](#page-10-0) 3 [metadatafields](#page-28-0) 21 [REST](#page-8-0) 1 API jelszó [addDocument](#page-22-0) API 15 [adminisztrációs](#page-26-0) API-k 19 [deleteDocument](#page-22-0) API 15 [előállítás](#page-36-0) 29 API példák [Java](#page-38-0) 31 [PHP](#page-38-0) 31 PHP [függvények](#page-39-0) 32 PHP keresési [alkalmazás](#page-39-0) 32 [XSL](#page-38-0) 31 XSL [stíluslap](#page-39-0) 32 Atom hírfolyam eredményformátuma [elemek](#page-14-0) 7, [25](#page-32-0) OpenSearch [kiterjesztések](#page-14-0) 7, [25](#page-32-0) [példa](#page-16-0) 9, [27](#page-34-0)

# **B**

bejárók [indítás](#page-26-0) 19 [leállítás](#page-26-0) 19 [manageCrawler](#page-26-0) parancs 19 minta API [kérések](#page-26-0) 19

# **C**

collections API [gyűjteménynevek](#page-30-0) lekérése 23

# **D**

deleteDocument API [biztonság](#page-22-0) 15 [kérésformátum](#page-23-0) 16 [kérésparaméterek](#page-24-0) 17 [leírás](#page-22-0) 15

deleteDocument API *(Folytatás)* [válaszok](#page-22-0) 15 dokumentumhozzáadási kérésformátum [dokumentumok](#page-22-0) hozzáadása 15 HTTP POST [parancs](#page-22-0) 15 [metaadat-értékek](#page-23-0) hozzáadása 16 dokumentumtörlési kérésformátum [dokumentumok](#page-23-0) törlése 16 HTTP POST [parancs](#page-23-0) 16

# **E, É**

eredmények formátuma HTML [kódrészlet](#page-17-0) példa 10 OpenSearch leíró [dokumentum](#page-18-0) 11 példa Atom [hírfolyamra](#page-16-0) 9, [27](#page-34-0) eredményformátum Atom [hírfolyam](#page-14-0) elemei 7, [25](#page-32-0)

# **H**

hibaválaszok kimeneti [formátum](#page-32-0) 25 [példa](#page-32-0) 25 [hírfolyam](#page-14-0) elemek 7, [25](#page-32-0) HTML kódrészlet eredményformátum [példa](#page-17-0) 10 HTTP GET parancs [collections](#page-30-0) API 23 formátum [kereséshez](#page-10-0) 3 [gyűjteménynevek](#page-30-0) lekérése 23 keresési kérés [paraméterei](#page-11-0) 4 [keresési](#page-10-0) példák 3 [metaadat-mezőnevek](#page-28-0) lekérése 21 [metadatafields](#page-28-0) API 21 HTTP POST parancs [bejárókezelési](#page-26-0) paraméterek 19 [bejárókezelési](#page-26-0) példák 19 [dokumentumhozzáadási](#page-24-0) paraméterek 17 [dokumentumhozzáadási](#page-22-0) példák 15 [dokumentumtörlési](#page-24-0) paraméterek 17 [dokumentumtörlési](#page-23-0) példák 16 formátum [bejárókezeléshez](#page-26-0) 19 formátum [dokumentumok](#page-22-0) [hozzáadásához](#page-22-0) 15 formátum [dokumentumok](#page-23-0) törléséhez 16 formátum metaadatok [hozzáadásához](#page-23-0) 16 [metaadat-hozzáadási](#page-23-0) példák 16

# **K**

keresési eredmények formátuma Atom [hírfolyam](#page-14-0) elemei 7, [25](#page-32-0) HTML [kódrészlet](#page-17-0) példa 10 OpenSearch leíró [dokumentum](#page-18-0) 11 példa Atom [hírfolyamra](#page-16-0) 9, [27](#page-34-0) keresési kérés formátuma HTTP GET [parancs](#page-10-0) 3 HTTP GET [példák](#page-10-0) 3 nyilvános [dokumentumok](#page-10-0) 3

keresési kérés formátuma *(Folytatás)* [paraméterek](#page-11-0) 4 URL [példák](#page-10-0) 3 keresési kérések HTTP GET [példák](#page-10-0) 3 kérésformátum [bejárókezelés](#page-26-0) 19 [bejárókezelési](#page-26-0) API 19 [collections](#page-30-0) API 23 [dokumentumok](#page-22-0) hozzáadása 15 [dokumentumok](#page-23-0) törlése 16 [metaadat-értékek](#page-23-0) hozzáadása 16 [metadatafields](#page-28-0) API 21 nyilvános [dokumentum](#page-10-0) keresése 3 kérésparaméterek [addDocument](#page-24-0) API 17 [collections](#page-30-0) API 23 [deleteDocument](#page-24-0) API 17 [metadatafields](#page-28-0) API 21 [search](#page-11-0) API 4

# **M**

[manageCrawler](#page-26-0) parancs 19 metaadat-értékek hozzáadása dokumentumokhoz [addDocument](#page-23-0) API 16 metadatafields API [metaadat-mezőnevek](#page-28-0) lekérése 21

# **O, Ó**

OpenSearch Atom hírfolyam [eredményformátuma](#page-14-0) [7,](#page-32-0) [25](#page-32-0) [kérésformátum](#page-18-0) 11 leíró [dokumentum](#page-18-0) 11

# **P**

Parancssori Java példák [dokumentumok](#page-38-0) hozzáadása 31 [dokumentumok](#page-39-0) törlése 32 [keresés](#page-38-0) 31 PHP keresési [mintaalkalmazás](#page-39-0) 32

# **S**

search API Atom hírfolyam [eredményformátuma](#page-14-0) [7,](#page-32-0) [25](#page-32-0) [eredmények](#page-14-0) formátuma 7 HTML [kódrészlet](#page-17-0) példa 10 HTTP GET [kérések](#page-10-0) 3 [kérésparaméterek](#page-11-0) 4 [leírás](#page-10-0) 3 OpenSearch leíró [dokumentum](#page-18-0) 11 példa Atom hírfolyam [eredményére](#page-16-0) 9, [27](#page-34-0) [válaszok](#page-14-0) 7

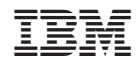

Nyomtatva Dániában